# **AIRS/AMSU/HSB Version 6 Level 3 Product User Guide**

**Edited by: Baijun Tian**

**Contributions by:**

**Baijun Tian, Evan Manning, Eric Fetzer, Ed Olsen, and Sun Wong Jet Propulsion Laboratory, California Institute of Technology Joel Susskind and Lena Iredell Goddard Space Flight Center, NASA**

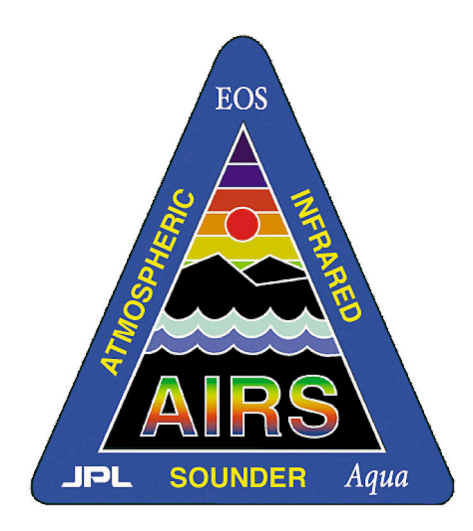

27 November 2017 Version 1.3.2

# JPL.

Jet Propulsion Laboratory California Institute of Technology Pasadena, CA

**Submit Questions to: http://airs.jpl.nasa.gov/ask\_airs**

# **© 2017. All rights reserved.**

# **Table of Contents**

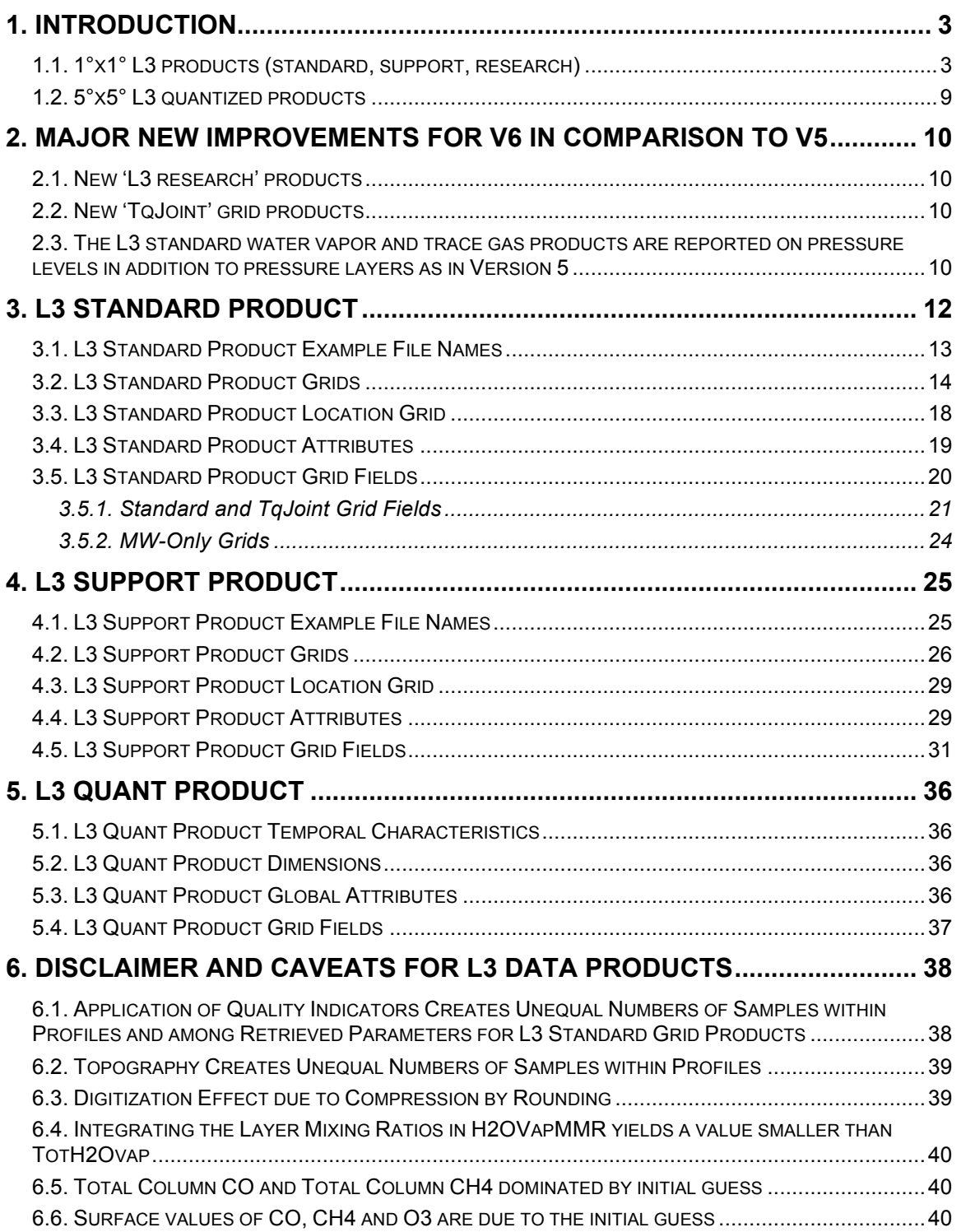

# **1. Introduction**

The purpose of this document is to give users of AIRS Version 6 (V6) Level 3 (L3) products a brief guide how to use the AIRS V6 L3 products in their research.

The AIRS L3 files contain geophysical parameters that have been averaged into latitude/longitude grid cells. Grid maps coordinates range from -180.0° to +180.0° in longitude and from -90.0° to +90.0° in latitude.

Most AIRS L3 files contain simple statistics for 1°x1° grid cells. These include the standard, support, and research products. A second set of "quantized" products contain more sophisticated statistics for 5°x5° grid cells.

# *1.1. 1°x1° L3 products (standard, support, research)*

These L3 gridded products are derived from the V6 Level 2 (L2) swath products. The L2 quality indicators determine which of the L2 products are combined to create these L3 products. As a general rule, L2 retrieved quantities whose quality indicators are "best" (=0) or "good" (=1) are included in the sums that generate the L3 gridded products. These L3 files contain geophysical and quality parameters that have been averaged and binned into **1°x1° grid cells**. For each grid map of mean values there are corresponding maps of standard deviation, counts, minimum, maximum, and in some cases error estimate. The counts map provides the user with the number of points per bin that were included in the statistics and can be used to generate custom multi-day maps from the daily gridded products. The complete description of the contents of the AIRS L3 product is available in Appendix A5, A6, A7 and A8 of **V6\_Released\_Proc\_FileDesc.pdf.** Values of -9999 or a count of 0 indicate invalid or missing data.

The L3 **standard** products contain retrieved parameters on standard pressure levels roughly matching instrument vertical resolution and are designed for use by the general public in their research. Temperature and water vapor profiles are reported on 24 (**TempPresLvls**) or 12 (**H2OPresLvls)** pressure levels. The values (in hPa) are listed in **Table 1** and also provided for convenient reference in the document **V6\_L3\_Standard\_Pressure\_Levels.pdf.**

L3 **support** products contain interim and experimental portions intended for use by the AIRS team and others willing to make a significant investment of time in understanding the product and are reported at higher internal vertical resolution at 100 pressure levels similar to the L2 products. The pressure levels (in hPa)

are listed in **Table 2** and also provided for convenient reference in the document **V6\_L2\_Support\_Pressure\_Levels.pdf**.

L3 **research** products include more detailed internal and quality control information and are not generally distributed for the public.

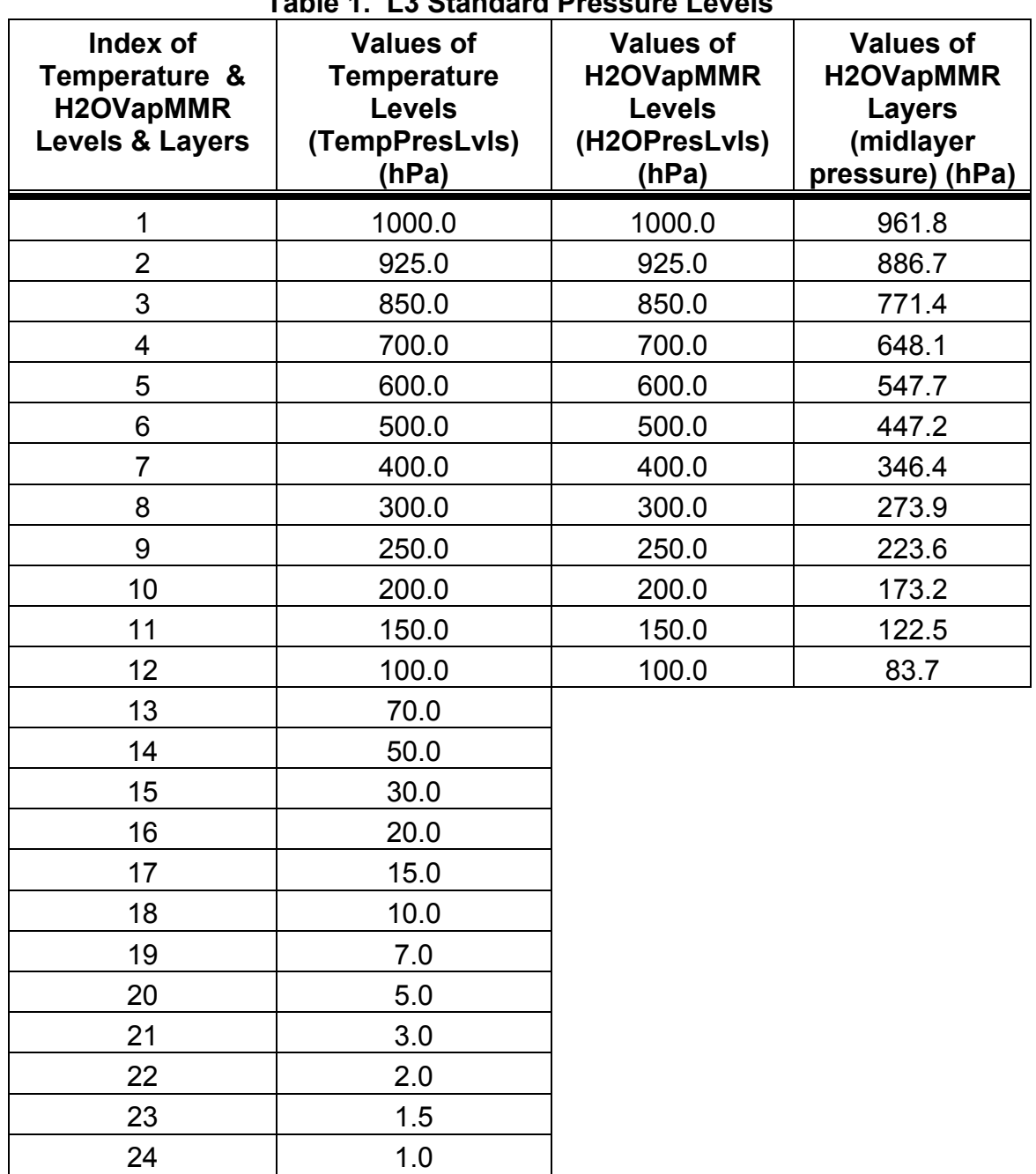

#### **Table 1. L3 Standard Pressure Levels**

| <b>Index</b>   | pressSup, mb | <b>Index</b> | pressSup, mb | <b>Index</b> | pressSup, mb |
|----------------|--------------|--------------|--------------|--------------|--------------|
| 1              | 0.0161       | 34           | 47.1882      | 67           | 358.966      |
| $\overline{2}$ | 0.0384       | 35           | 51.5278      | 68           | 374.724      |
| 3              | 0.0769       | 36           | 56.1260      | 69           | 390.893      |
| 4              | 0.1370       | 37           | 60.9895      | 70           | 407.474      |
| 5              | 0.2244       | 38           | 66.1253      | 71           | 424.47       |
| 6              | 0.3454       | 39           | 71.5398      | 72           | 441.882      |
| $\overline{7}$ | 0.5064       | 40           | 77.2396      | 73           | 459.712      |
| 8              | 0.714        | 41           | 83.2310      | 74           | 477.961      |
| 9              | 0.9753       | 42           | 89.5204      | 75           | 496.63       |
| 10             | 1.2972       | 43           | 96.1138      | 76           | 515.72       |
| 11             | 1.6872       | 44           | 103.017      | 77           | 535.232      |
| 12             | 2.1526       | 45           | 110.237      | 78           | 555.167      |
| 13             | 2.7009       | 46           | 117.777      | 79           | 575.525      |
| 14             | 3.3398       | 47           | 125.646      | 80           | 596.306      |
| 15             | 4.077        | 48           | 133.846      | 81           | 617.511      |
| 16             | 4.9204       | 49           | 142.385      | 82           | 639.14       |
| 17             | 5.8776       | 50           | 151.266      | 83           | 661.192      |
| 18             | 6.9567       | 51           | 160.496      | 84           | 683.667      |
| 19             | 8.1655       | 52           | 170.078      | 85           | 706.565      |
| 20             | 9.5119       | 53           | 180.018      | 86           | 729.886      |
| 21             | 11.0038      | 54           | 190.32       | 87           | 753.628      |
| 22             | 12.6492      | 55           | 200.989      | 88           | 777.79       |
| 23             | 14.4559      | 56           | 212.028      | 89           | 802.371      |
| 24             | 16.4318      | 57           | 223.441      | 90           | 827.371      |
| 25             | 18.5847      | 58           | 235.234      | 91           | 852.788      |
| 26             | 20.9224      | 59           | 247.408      | 92           | 878.62       |
| 27             | 23.4526      | 60           | 259.969      | 93           | 904.866      |
| 28             | 26.1829      | 61           | 272.919      | 94           | 931.524      |
| 29             | 29.121       | 62           | 286.262      | 95           | 958.591      |
| 30             | 32.2744      | 63           | 300          | 96           | 986.067      |
| 31             | 35.6505      | 64           | 314.137      | 97           | 1013.95      |
| 32             | 39.2566      | 65           | 328.675      | 98           | 1042.23      |
| 33             | 43.1001      | 66           | 343.618      | 99           | 1070.92      |
|                |              |              |              | 100          | 1100.0       |

**Table 2. L3 Support Pressure Levels.**

These L3 products are separated into **ascending and descending** portion of the orbit, where "ascending or descending" refers to the direction of movement of the sub-satellite point in the satellite track. The ascending direction of movement is from Southern Hemisphere to Northern Hemisphere, with an equatorial crossing time of 1:30 PM local time; the descending direction of movement is from Northern Hemisphere to Southern Hemisphere, with an equatorial crossing time of 1:30 AM local time. Outside of the polar zones, these correspond respectively to daytime and nighttime.

The temporal resolution of these AIRS L3 products is **daily**, **8-day** (half of the 16 day Aqua orbit repeat cycle) and **monthly** (calendar). The multi-day product means are simply the arithmetic mean weighted by the counts of the daily data combined in each grid box, with the standard deviation, counts, minimum, maximum, and error estimate similarly aggregated. Daily L3 products can be used to address the high frequency climate variability, such as synoptic weather and intraseasonal variability. In addition, individual users can easily aggregate daily L3 products into custom multi-day global products based on their specific needs. These data are also used as input to the 8-day and monthly L3 products. The monthly L3 products address the interests of those involved in climate trend analysis and low-frequency climate variability. They are typically interested in monthly means over long timescales and prefer data products with the lowest possible systematic errors. The temporal characteristics of these three data types are summarized in **Table 3**.

| Daily                                                                          | $8$ -Day                                                                    | <b>Monthly</b>                                |
|--------------------------------------------------------------------------------|-----------------------------------------------------------------------------|-----------------------------------------------|
| "Complex" data, leaves in<br>satellite<br>between<br>gores<br>tracks (missing) | "Moderate" data, no gores,<br>and some data dropouts.                       | "Simple" data, no gores,<br>complete coverage |
| $1^{\circ}x1^{\circ}$ spatial resolution                                       | $1^{\circ}x1^{\circ}$ spatial resolution                                    | $1^{\circ}x1^{\circ}$ spatial resolution      |
| 1-day temporal resolution.                                                     | temporal resolution<br>8-day<br>based on Aqua<br>$16$ -day<br>repeat cycle. | Monthly (calendar)                            |

**Table 3. L3 Standard Product Temporal Characteristics.**

The daily L3 products will have gores (cells with no data) between the satellite paths where there is no coverage for that day (**Figure 1a**). The 8-day and monthly L3 products will likely contain complete global coverage without gores and with missing data only in locations in which the retrieval algorithm found to be problematical or where topography intrudes into the lower altitude regime of profiles (**Figures 1b and 1c**).

#### **Figure 1. The V6 L3 Temperature maps at 850 hPa for November 2011: (a) daily, 11/13/2011; (b) 8-day; 11/13-20/2011; (c) Monthly**

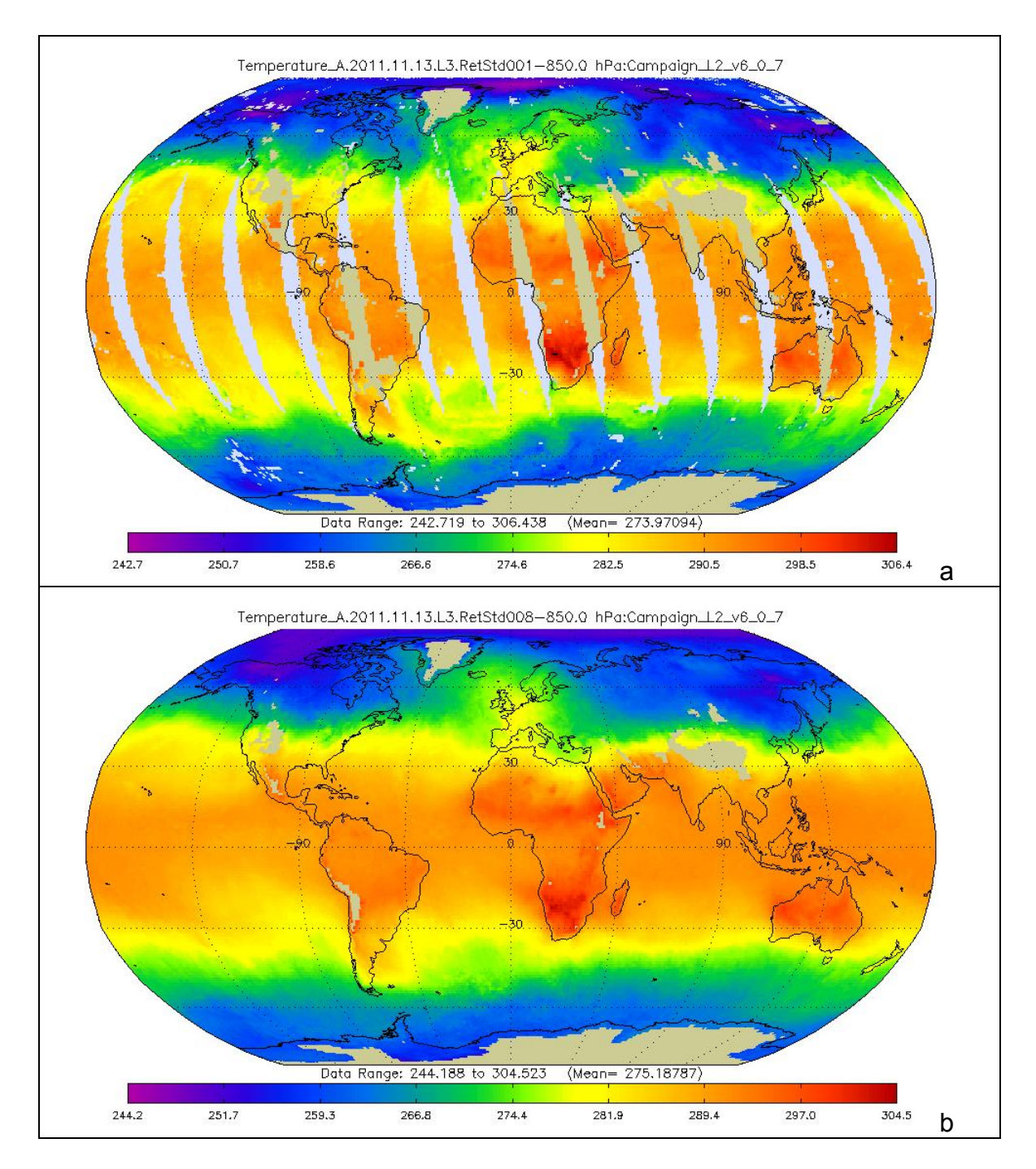

#### **AIRS Version 6 L3 User Guide**

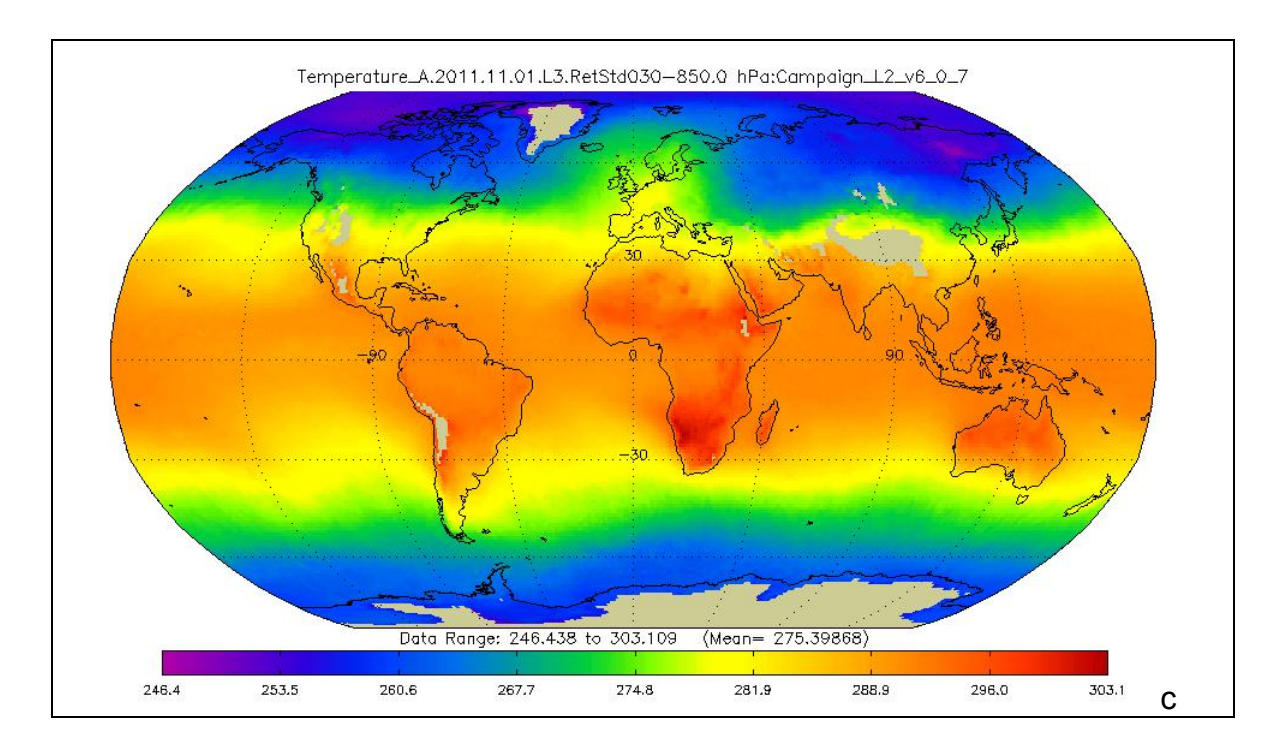

Each L3 daily product contains information for a nominal temporal period of 24 hours for either the descending or ascending orbit rather than midnight-to-midnight. The nominal period for the descending orbit is 1:30PM-to-1:30PM UTC (centered at the equator crossing time of 1:30AM); for the ascending orbit it is 1:30AM-to-1:30AM. The data included in the gridding on a particular day start at the international dateline and progress westward (as do the subsequent orbits of the satellite) so that neighboring gridded cells of data are no more than a swath of time apart (about 100 minutes). The two parts of a scan line that crosses the dateline are included in separate data sets, according to the appropriate date. This ensures that data points in a grid box are always coincident in time. If the data were gridded using the midnight-to-midnight time-span, the start of the day and the end of the day could be in the same grid cell, producing an artificial time discontinuity. The edge of the AIRS L3 gridded cells is at the date line (the 180E/W longitude boundary). When plotted, this produces a map with 0 degrees longitude in the center of the image unless the bins are reordered. This method is preferred because the left (West) side of the image and the right (East) side of the image contain data farthest apart in time. Similar contiguous daily L3 maps centered at other longitudes may be created by combining the appropriate parts of two daily L3 files. The gridding scheme used by AIRS is the same as used by TOVS Pathfinder to create L3 products.

Three different combinations of instrument data can be used and these result in different sets of L3 products. The main processing combination uses data from AIRS and AMSU-A. A second set uses only AIRS. This set is somewhat less accurate and has lower yield, especially in cloudy regions, but will have greater continuity if the AMSU-A instrument degrades further. The final set uses AIRS,

AMSU-A and HSB (a variant of AMSU-B). Because HSB failed less than a year into the mission, this set is available only for a few months. But it has higherquality water vapor and has precipitation parameters that are not present in the other variants.

The shortnames used to identify AIRS L3 products according to instrument mix, temporal duration, and product type are listed in **Table 4**.

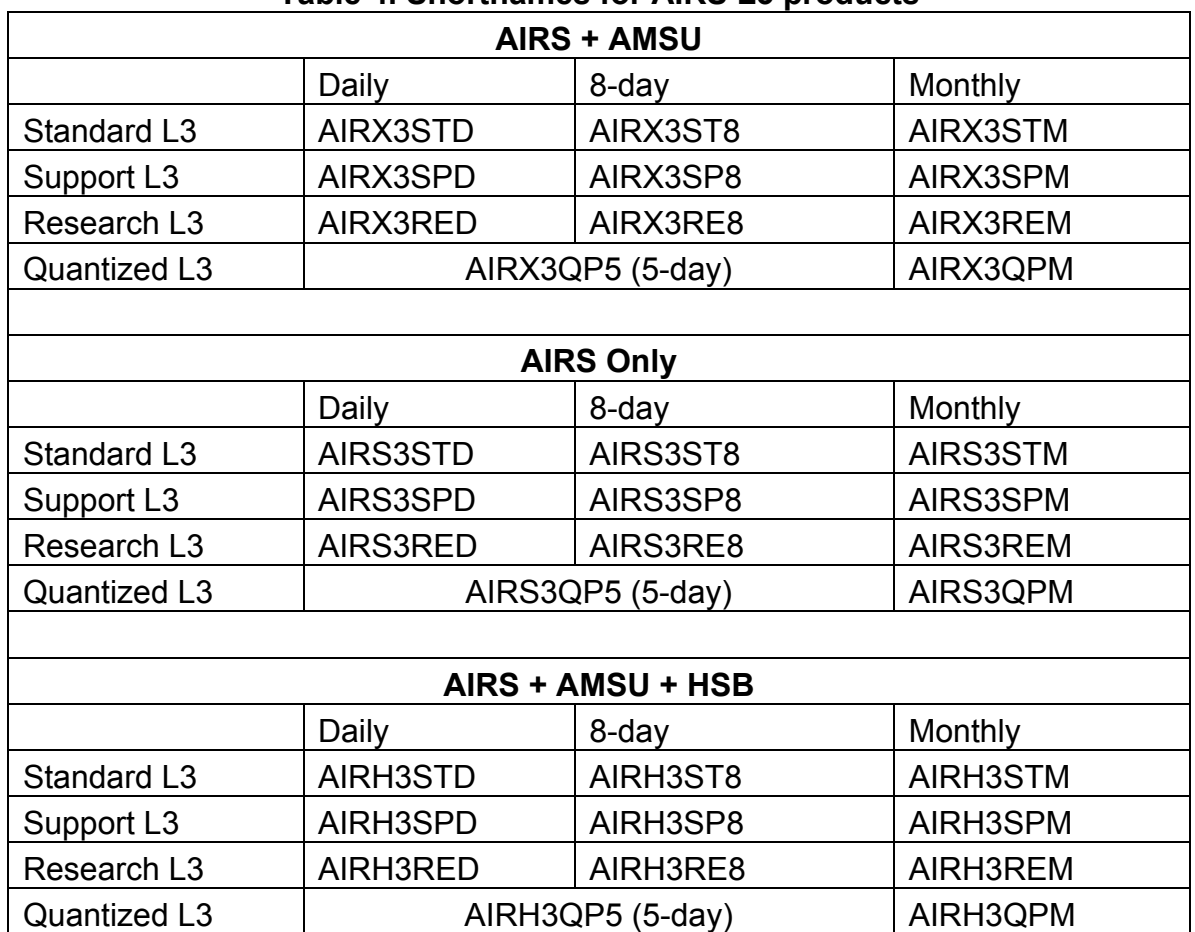

#### **Table 4. Shortnames for AIRS L3 products**

# *1.2. 5°x5° L3 quantized products*

**L3 quantized products** summarize mean, standard deviation and number of observations on a 5x5 degree grid per pentad (5 days) and calendar month for up to 100 clusters at 10 pressure levels. Day and night data is mixed together.

# **2. Major New Improvements for V6 in Comparison to V5**

There are three major improvements for V6 L3 products in comparison to Version 5 (V5) L3 products.

# *2.1. New 'L3 research' products*

First, in addition to the existing standard, support and quant L3 products in V5, new "L3 research" products are added in V6. L3 standard products are the primary public L3 products that contain only well-validated fields at roughly instrument vertical resolution reported at 24 or 12 levels. L3 support products are an additional public L3 product for more sophisticated users and contain fields that are at higher internal vertical resolution at 100 levels and fields that are verified but not fully validated. L3 research products are for internal science team and project use and include outputs of intermediate retrieval steps and residuals also reported at 100 levels.

# *2.2. New 'TqJoint' grid products*

Second, in addition to the existing four grids "ascending MW only", "descending\_MW\_only", "ascending", and "descending" in V5 L3 standard products, two new "ascending\_TqJoint", and "descending\_TqJoint" grids are added in V6 L3 standard products. **These two new "TqJoint" grids in V6 L3 standard products contain data for a common set of observations across water vapor and temperature at all atmospheric levels. These will be suitable for climate process studies.** Other fields, such as clouds, OLR, are also present but must also pass their own QC restrictions. The original "ascending" and "descending" grids are also preserved. For the ascending and descending grids (and ascending MW\_Only and descending MW\_Ony), L2 quality control per field is used (\* QC) collecting all observations where quality level is 0 (best) or 1 (good). This ensures that these grids have the most complete set of data available for each field and level, but the use of different ensembles for different data fields can complicate comparisons across fields or levels.

#### *2.3. The L3 standard water vapor and trace gas products are reported on pressure levels in addition to pressure layers as in Version 5*

Third, the L3 standard water vapor and trace gas products (H2OVapMMR and RelHum) are placed on **pressure levels** in addition to **pressure layers** as in Version 5. These will be consistent with the L3 temperature profiles, suitable for climate process studies and easier to compare with other observational and model water vapor data sets. As a result, the TQJoint V6 L3 products can be used directly for CMIP5 model comparison and evaluation. For the pressure level and layer differences, the readers can refer to

**V6\_L2\_Levels\_Layers\_Trapezoids.pdf** for more details.

In addition the above three major improvements, there are some minor improvements in V6 L3 products as well:

- a) Erroneous sub-surface values are deleted. V5 L2 products included some values that were extrapolated below the surface. When theses values were averaged into L3 products the extrapolated values were mixed with real retrieved values, sometimes giving very hot or cold values for the lowest levels. For V6, L2 standard has changed so no values are included below the surface, and L3 support excludes values below the surface.
- b) Added additional fields min and max which provide the minimum and maximum values for each parameter
- a) Retrievals are spread from a single AMSU FOV to all nine AIRS FOVs for a smoother, more complete map.
- b) Coastal logic is eliminated. Previously each grid square was classified as either land or ocean, and any observations that were not mostly of the specified surface type were discarded. This left low yields in coastal areas.
- c) OLR is calculated from the L2 OLR at 3X3 AIRS footprints, which leads to a more detailed map.
- d) Trace gasses are provided on standard levels instead of the trapezoids used internally in retrieval.
- e) Fields are grouped more logically.

The V6 L3 quant (L3Q) product is an existing product in V5 and has only minor updates from V5 to V6.

- a) V6 L3Q uses WV on levels, instead of layers.
- b) V6 L3Q uses T and WV only on standard levels 925-150 hPa, not 1000- 150 as in V5. Because V6 L2 does not provide values below the surface, so there are often not values for 1000 hPa, even for ocean.
- c) V6 uses PGood > 500 hPa instead of PGood > 300 hPa as a quality flag because V6 PGood is almost always > 300 hPa. Note: L3Q clusters all retrievals that have values for all variables. The quality flag is included as a variable so users know how many good retrievals are in each cluster.
- d) Because of improvements in L2 yield and outliership, and because V6 L3Q eliminates the 1000 hPa level, V6 L3Q is more globally

representative than V5 L3Q. V6 L3Q includes 86% of all possible observations, up from 81%. Most of the missing observations are because of surface elevation above 925 hPa, not because of retrieval failure.

# **3. L3 Standard Product**

ESDT ShortNames= "AIRX3STD", "AIRX3ST8", "AIRX3STM", "AIRH3STD", "AIRH3ST8", "AIRH3STM", "AIRS3STD". "AIRS3ST8", "AIRS3STM" Grid Names = "location", "ascending", "descending", "ascending\_TqJoint", "descending\_TqJoint", "ascending\_MW\_only", "descending\_MW\_only" Horizontal resolution= 1°x1° degree (360x180) Upper Left Point= -180.0, 90.0 Lower Right Point= 180.0, -90.0 Projection= GCTP\_GEO (Global image)

The V5 and V6 Level 3 gridded products share identical 1x1 degree grids. The latitudes and longitudes of the grid box **centers** are provided in the data (LATITUDE, LONGITUDE). The upper left box **center** location is (89.5, -179.5) and the lower right box **center** location is (-89.5, +179.5). **The spatial extent of the 1x1 degree grid spans the upper left (+90, -180) to lower right (-90, +180).**

Many software packages, and ArcGIS is one such, look at the metadata to determine the spatial extent of the data sets rather than the grid resolution and spatial arrays themselves. **The V6 metadata incorrectly specifies the spatial extent because they are set based on the upper left and lower right grid box centers.** The V5 metadata correctly provided the spatial extent values based on the upper left and lower right grid box outer edges.

For example, if you peruse the V6 metadata, you will find:

```
GROUP=GridStructure 
GROUP=GRID_1 
GridName="ascending" 
XDim=360 
YDim=180 
UpperLeftPointMtrs=(-179030000.000000,89030000.000000) 
LowerRightMtrs=(180030000.000000,-90030000.000000)
```
Whereas, if you peruse the V5 metadata, you will find:

GROUP=GridStructure GROUP=GRID\_1 GridName="ascending" XDim=360 YDim=180 UpperLeftPointMtrs=(-180000000.000000,90000000.000000) LowerRightMtrs=(180000000.000000,-90000000.000000)

If your software analysis package uses the metadata rather than the grid resolution and latitude/longitude data arrays to determine spatial extent, you **must override** the grid bounds metadata of the V6 data set.

The V6 metadata providing the corners, as required by ArcGIS, is incorrect and this will be fixed in a future release of AIRS products. **We recommend that ArcGIS users of the V6 L3 data products override the values of UpperLeftPointMtrs and LowerRightMtrs, setting them to those found in the V5 L3 data products metadata, i.e.:**

**UpperLeftPointMtrs=(-180000000.000000,90000000.000000) LowerRightMtrs=(180000000.000000,-90000000.000000)**

# *3.1. L3 Standard Product Example File Names*

The following examples are L3 standard daily, 8-day and monthly product files for January 2011.

**Daily Product Jan 1, 2011 processed using AIRS and AMSU radiances: Name**: AIRS.2011.01.01.L3.RetStd001.v6.0.9.0.G13010201044.hdf **Shortname**: **AIRX3STD**

**Daily Product Dec 3, 2009 processed using AIRS, AMSU, HSB radiances: Name**: AIRS.2009.12.03.L3.RetStd\_H001.v6.0.9.0.G2002123120634.hdf **Shortname**: **AIRH3STD**

**Daily Product Jan 1, 2011 processed using only AIRS radiances: Name**: AIRS.2011.01.01.L3.RetStd\_IR001.v6.0.9.0.G2002123120634.hdf **Shortname**: **AIRS3STD**

**8-Day Product Dec 3-10, 2009 processed using AIRS and AMSU radiances:**

**Name**: AIRS.2009.12.03.L3.RetStd008.v6.0.9.0.G2002123120634.hdf **Shortname**: **AIRX3ST8**

**8-Day Product Dec 3-10, 2009 processed using AIRS, AMSU, HSB radiances: Name**: AIRS.2009.12.03.L3.RetStd\_H008.v6.0.9.0.G2002123120634.hdf **Shortname**: **AIRH3ST8**

**8-Day Product Dec 3-10, 2009 processed using only AIRS radiances: Name**: AIRS.2009.12.03.L3.RetStd\_IR008.v6.0.9.0.G2002123120634.hdf **Shortname**: **AIRS3ST8**

**Monthly Product Dec, 2009 processed using AIRS and AMSU radiances: Name**: AIRS.2009.12.01.L3.RetStd031.v6.0.9.0.G2002123120634.hdf **Shortname**: **AIRX3STM**

**Monthly Product Dec, 2009 processed using AIRS, AMSU, HSB radiances: Name**: AIRS.2009.12.01.L3.RetStd\_H031.v6.0.9.0.G2002123120634.hdf **Shortname**: **AIRH3STM**

**Monthly Product Dec, 2009 processed using only AIRS radiances: Name**: AIRS.2009.12.01.L3.RetStd\_IR031.v6.0.9.0.G2002123120634.hdf **Shortname**: **AIRS3STM**

# *3.2. L3 Standard Product Grids*

The data in the L3 standard product is contained in 7 HDF-EOS Grids. Each grid includes data for the entire globe in 360 x 180 grid cells each 1 x 1 degree of latitude/longitude. Most fields appear in the 4 main grids: ascending, descending, ascending\_TqJoint, and descending\_TqJoint. The ascending grids collect data taken while the spacecraft is in the ascending part of its orbit. This is generally daytime, except near the poles. For the ascending and descending grids (and ascending\_MW\_Only and descending\_MW\_Ony), L2 quality control per field is used (\*\_QC) collecting all observations where quality level is 0 (best) or 1 (good). This ensures that these grids have the most complete set of data available for each field and level, but the use of different ensembles for different data fields can complicate comparisons across fields or levels, so the TqJoint

fields apply a single, unified quality control criterion for all fields: TSurfAir\_QC must be 0 or 1.

Each L3 standard product (daily, 8-day and monthly) contains six grids containing fields created using the appropriate L2 products whose quality indicators are "best" or "good. The grids are named "ascending\_MW\_only", "descending\_MW\_only", "ascending", "descending", "ascending\_TqJoint", and "descending\_TqJoint". The first pair are created from the MW-Only L2 products; the second pair are created from the L2 Standard Product arising from IR-Only or combined IR/MW retrievals using independent quality controls for temperature and water vapor per level similar to V5; the third pair are created from the L2 Standard Product arising from IR-Only or combined IR/MW retrievals using the same quality control for both temperature and water vapor different with V5.

The separation into ascending and descending portions of the orbit mitigates the suppression of the diurnal signal in the data. Ascending field names have " A" appended. Descending field names have " D" appended.

Each grid provides a 360x180xn array of standard retrieval **mean** (without any appendix), **standard deviation** (with an appendix of \_sdev), **minimum** (with an appendix of \_min), **maximum** (with an appendix of \_max), **input count** (with an appendix of \_ct). Some also contain **standard error** (with an appendix of \_err). The "extra dimension" n=24 for temperature and n=12 for water vapor and n=1 if the product is not a profile. The inclusion of counts allows the user to create custom L3 products over any desired time span via a simple combination of the published products.

Each grid also provides a 360x180 array of total count of observations, whether included in the calculation of the L3 product or not. This can be used with a field's input counts to provide a measure of the sampling of a reported L3 product, but not of the sampling bias.

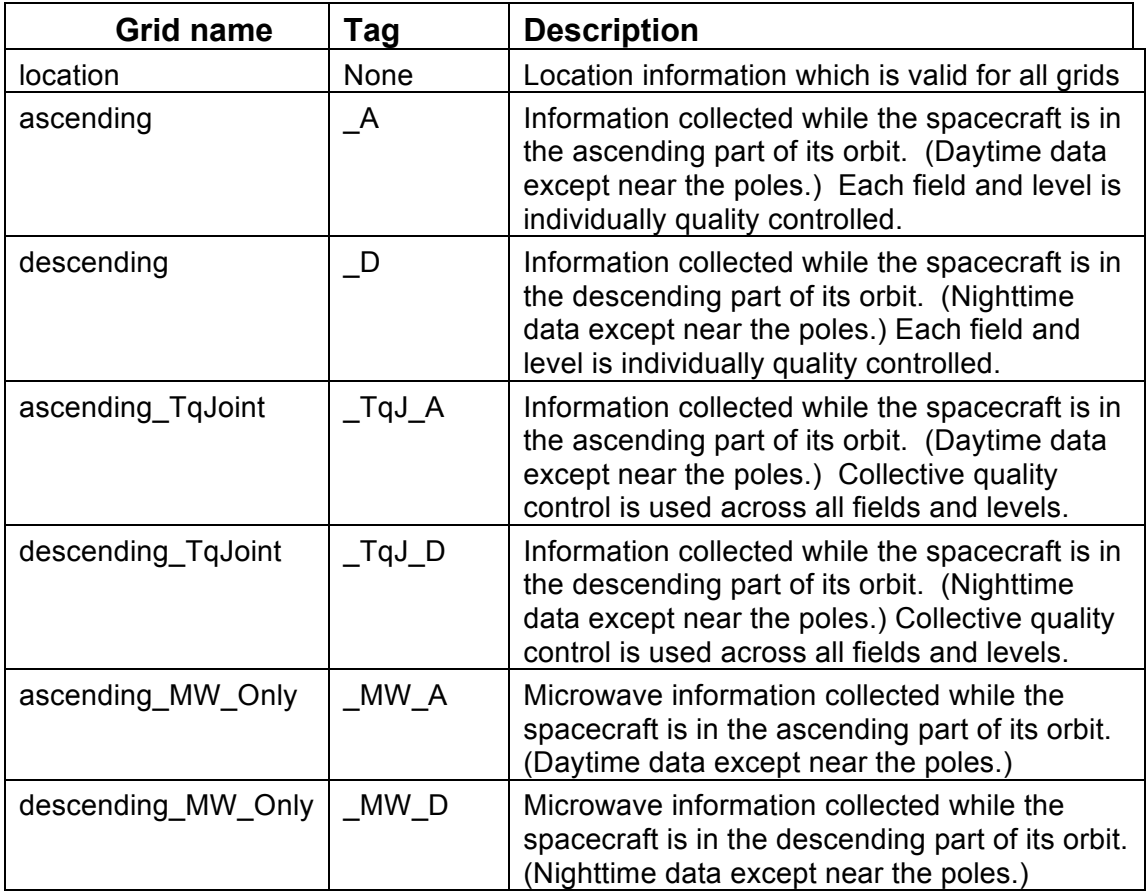

These dimensions appear in selected grids as needed.

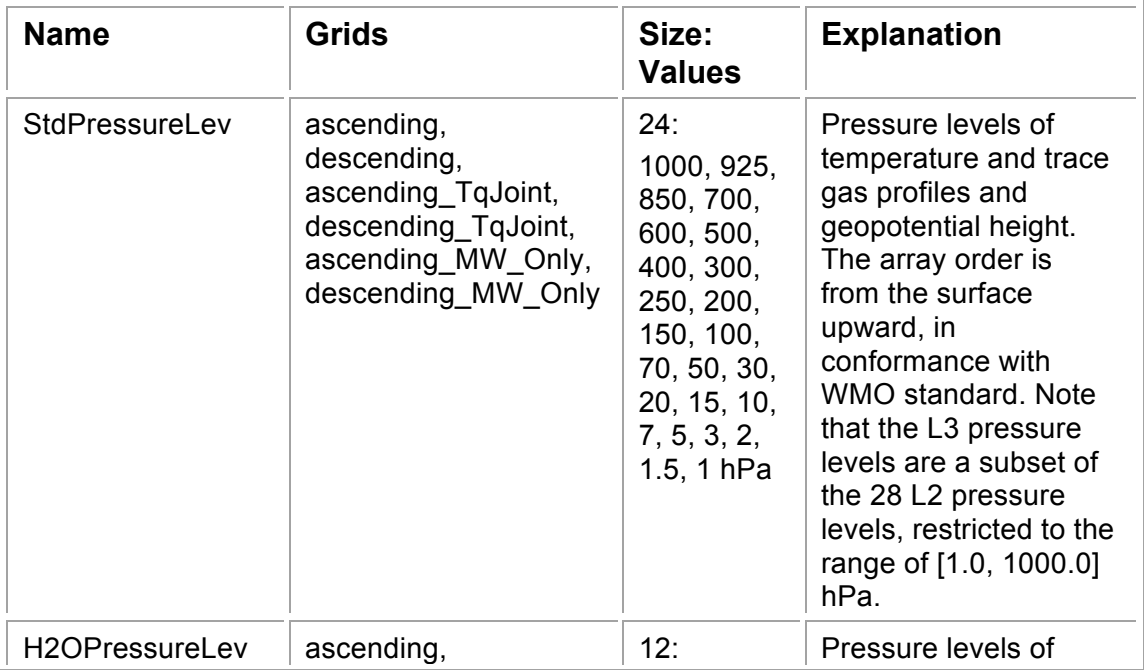

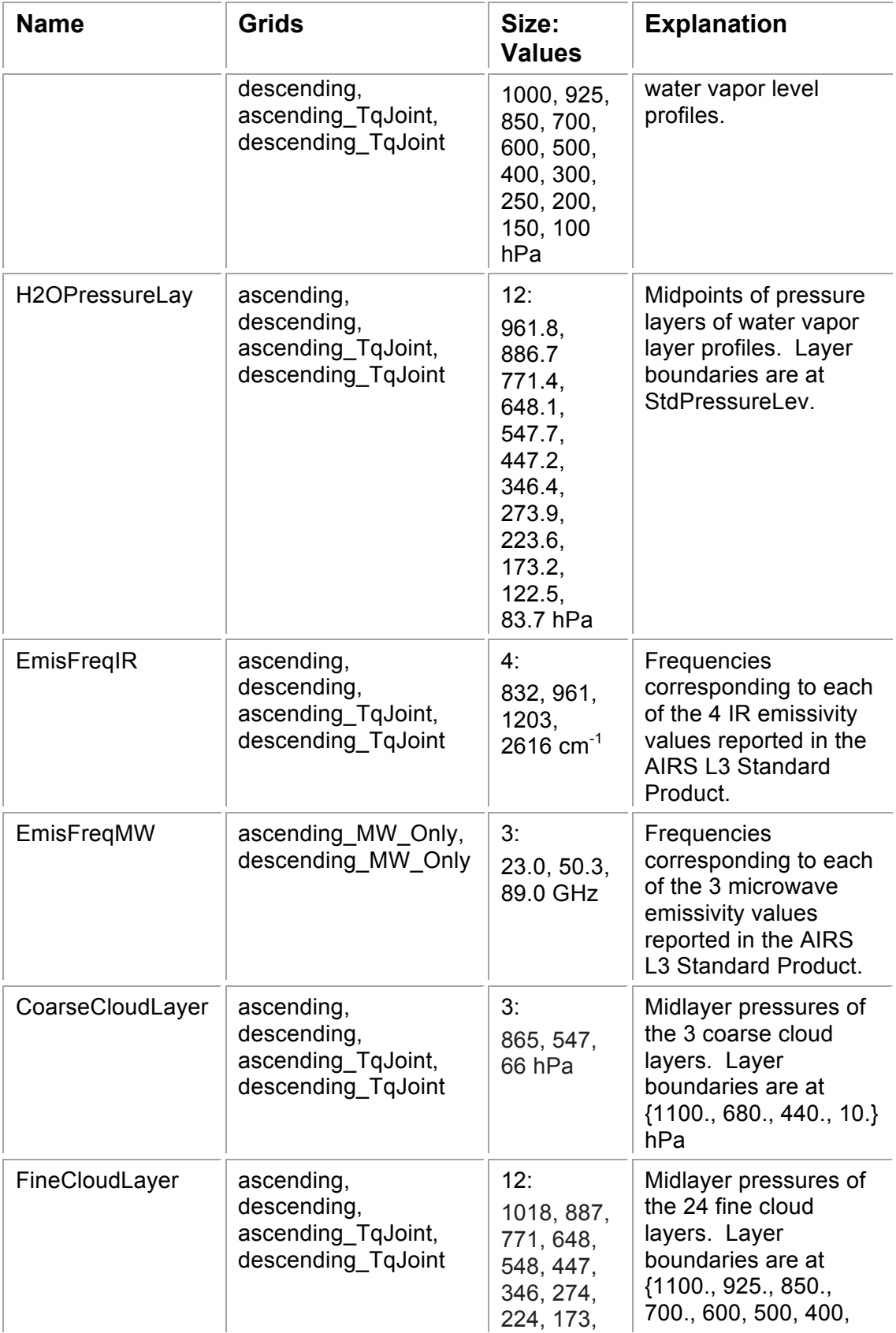

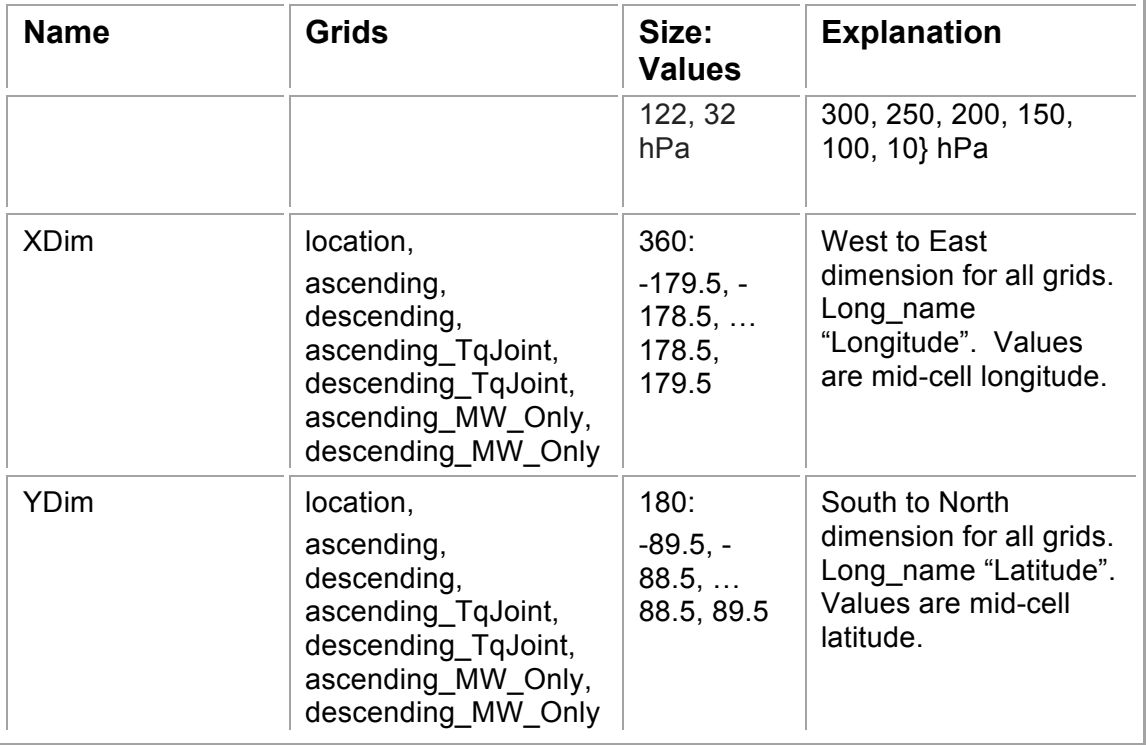

# *3.3. L3 Standard Product Location Grid*

The location grid contains 4 geolocation fields each of which is a 360x180 element array. The elements provide the location and characteristics of the grid cells:

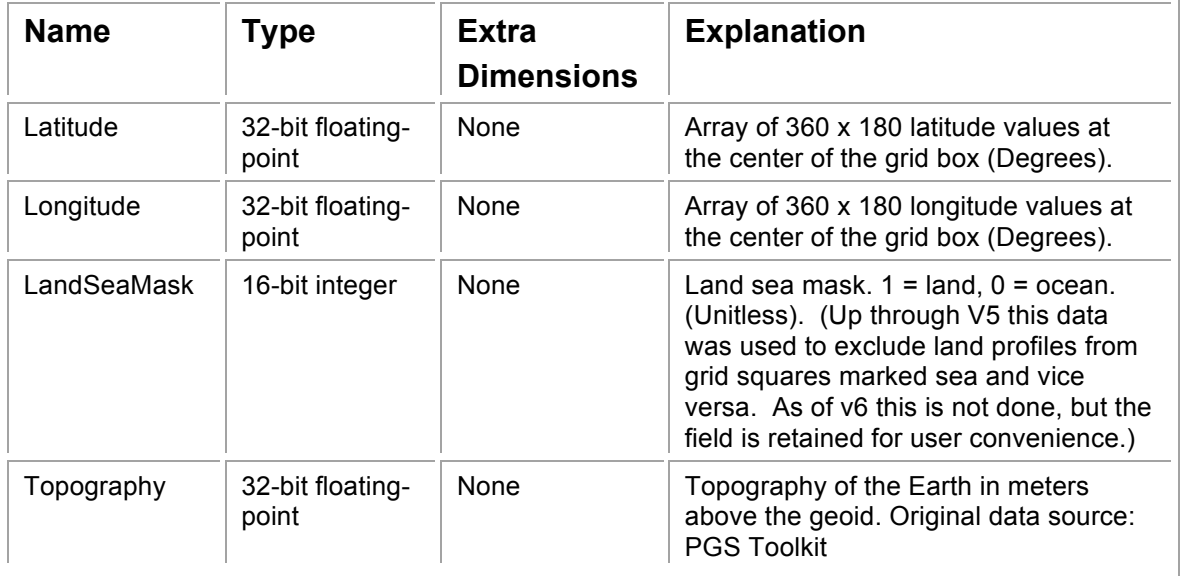

# *3.4. L3 Standard Product Attributes*

These fields appear once per L3 file as HDF-EOS grid attributes in the location grid. They apply to the entire file.

The attributes with extra dimensions are provided in this format for backwards compatibility, but the same information is provided in identically named dimensions with associated dimension scales in the grids where these dimensions are used.

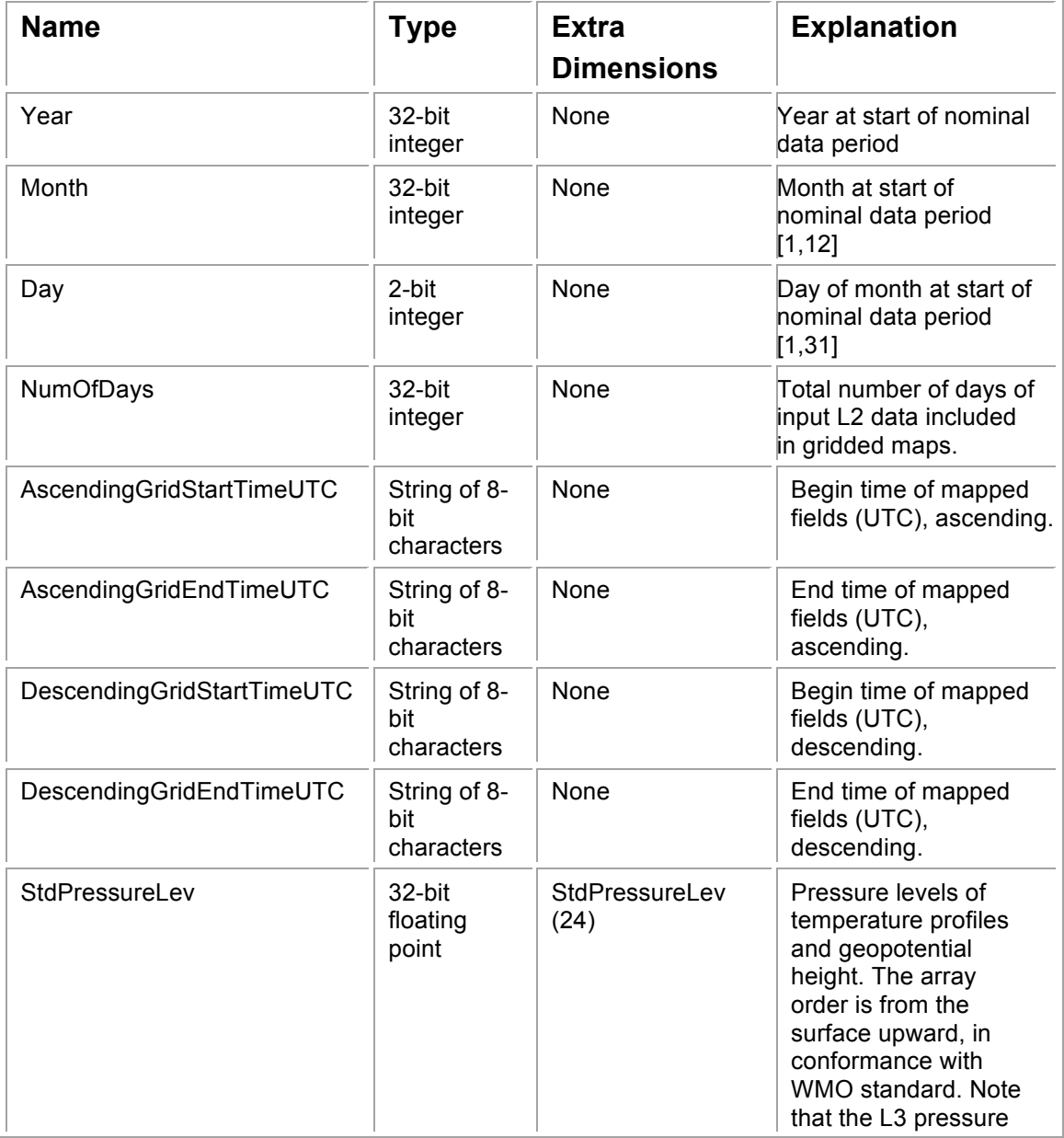

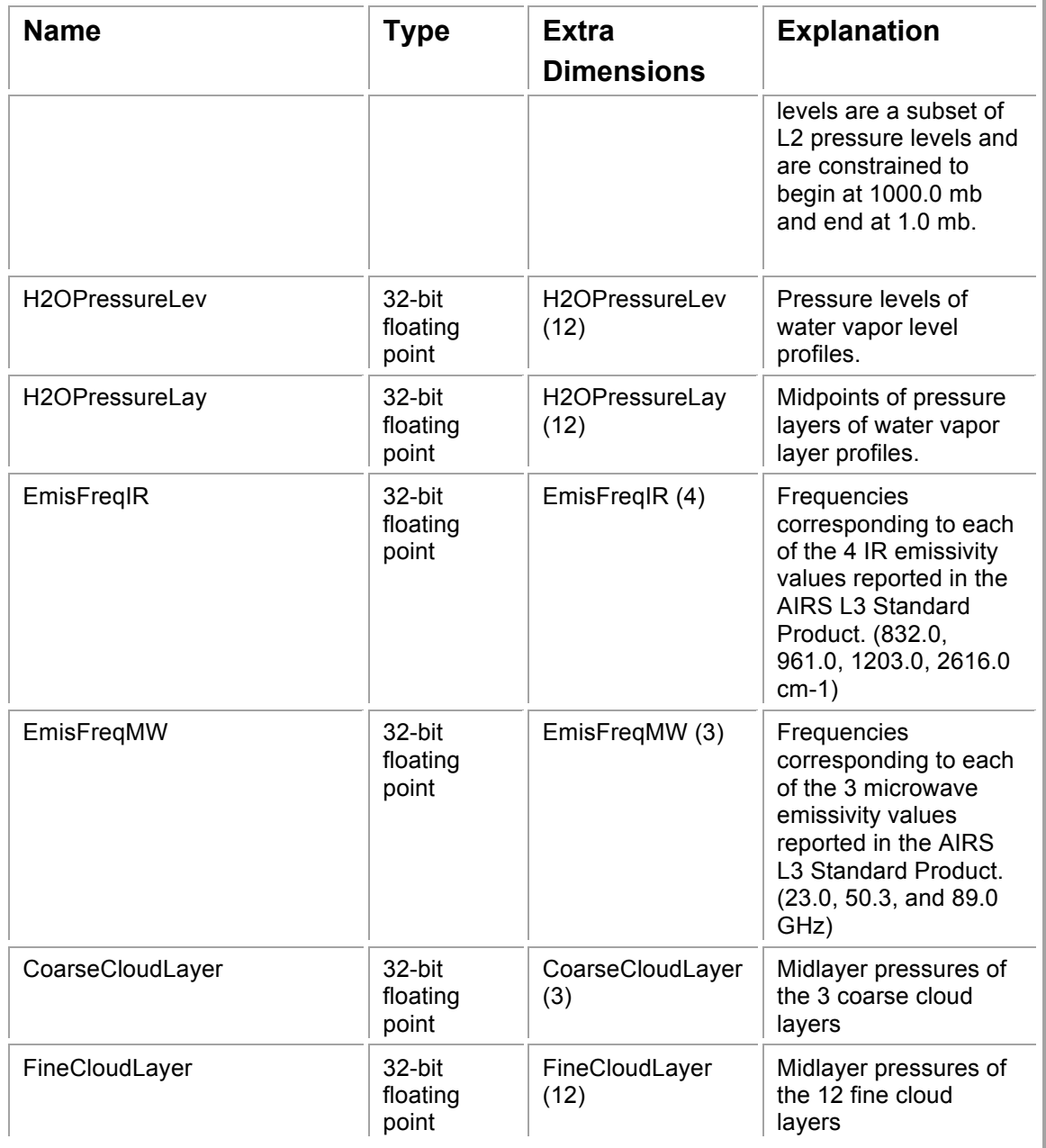

# *3.5. L3 Standard Product Grid Fields*

These fields appear once per grid. Tags from the grid table are appended so that the final field names are unique across all the grids in each file. For example the field with the basename "Temperature" will appear as "Temperature\_A" in the ascending grid and "Temperature\_TqJ\_D" in the descending\_TqJoint grid. Quantities for which L2 provides one retrieved value per FOR (3x3 AIRS FOVs) are recorded for each of the associated 9 AIRS FOV latitudes and longitudes. The value in the field is the mean over all observations that fell in the grid cell and passed quality control.

There are also up to 5 ancillary fields for each field:

- 1. ct is a 16-bit count of the number of AIRS FOVs falling within the grid box for observations used in the calculation. It can be ratioed with TotalCounts to give a yield. It is present for all floating-point fields. The spatial location of the AIRS FOVs are used weight the retrievals that are included in the grid box. This allows proper inclusion of a retrieval whose AMSU FOV straddles multiple grid boxes.
- 2. \_sdev is a 32-bit standard deviation over the observations in this grid cell. It is present for all floating-point fields.
- 3. \_min is the 32-bit floating-point minimum of the observations in this grid cell. It is present for all floating-point fields.
- 4. \_max is the 32-bit floating-point maximum of the observations in this grid cell. It is present for all floating-point fields.
- 5. \_err is the 32-bit floating-point mean of the L2 error estimates of the observations in this grid cell. It is present for all fields where the L2 product provides an error estimate.

So for example in the ascending grid the main (mean) Temperature field is "Temperature\_A" and it has ancillary fields "Temperature\_A\_ct", "Temperature A sdev", "Temperature A min", "Temperature A max", and "Temperature\_A\_err".

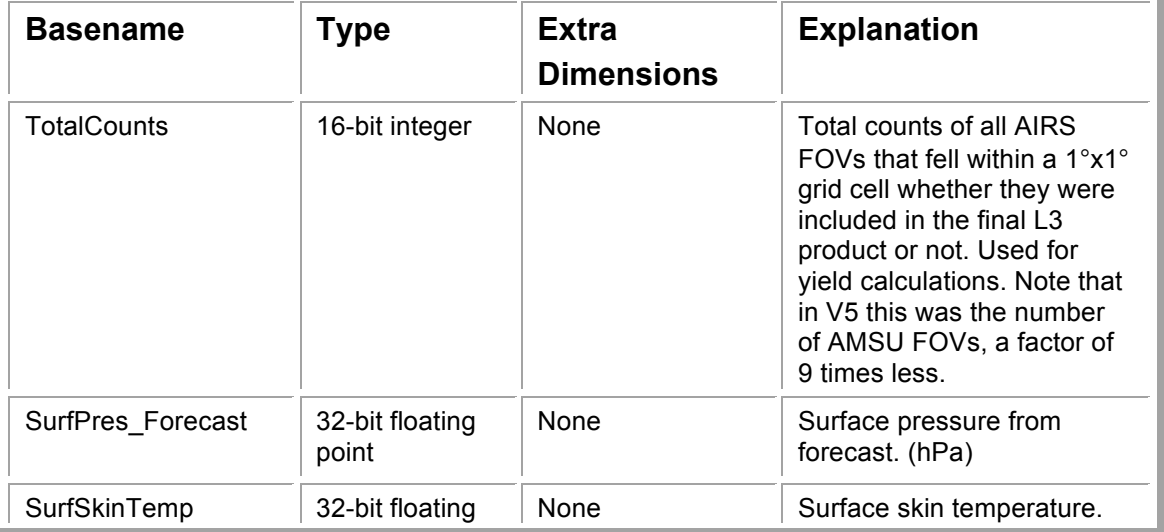

# **3.5.1. Standard and TqJoint Grid Fields**

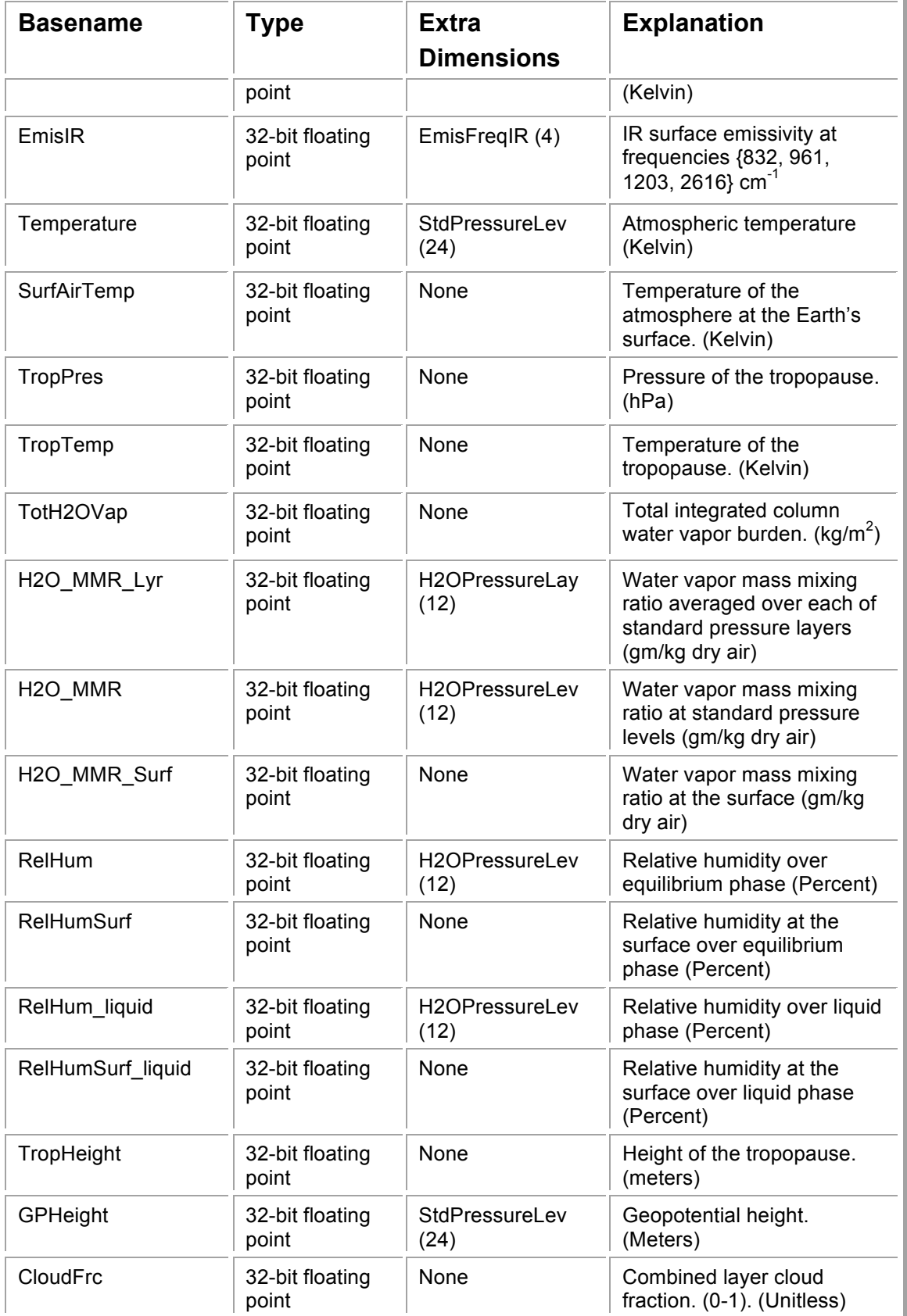

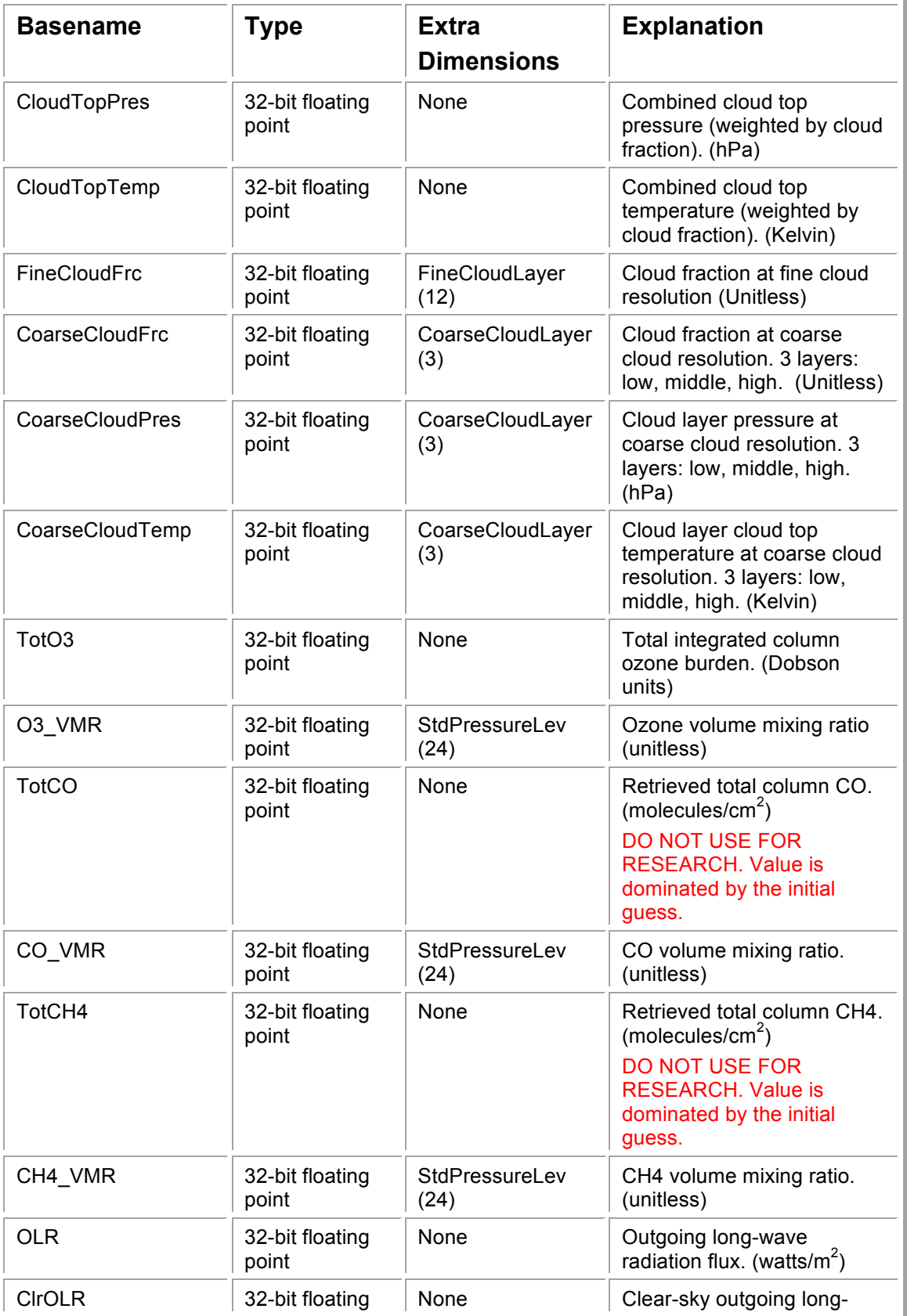

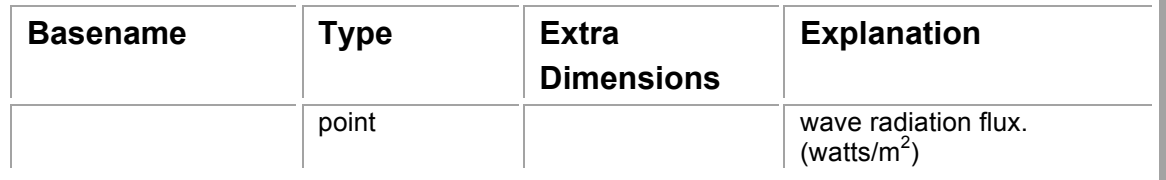

#### **3.5.2. MW-Only Grids**

The Microwave-Only (MW-Only) grid products are retrieved by the MW retrieval stage of the AIRS algorithm. No IR data are used to retrieve these products. All other products described later in this document are retrieved employing the combined IR/MW retrieval stages of the AIRS algorithm, providing greater vertical resolution of temperature and water vapor fields, improved surface emissivity and retrievals of atmospheric constituents.

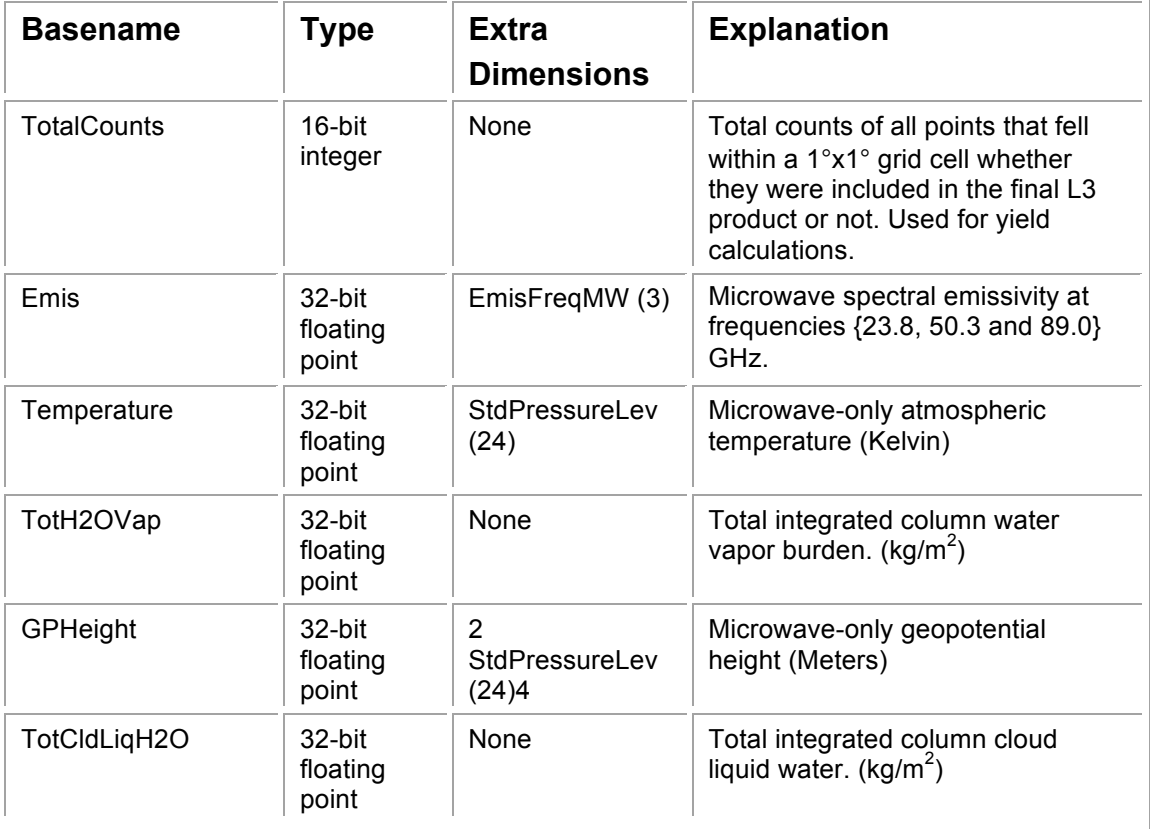

# **4. L3 Support Product**

ESDT ShortNames= "AIRX3SPD", "AIRX3SP8", "AIRX3SPM", "AIRH3SPD", "AIRH3SP8", "AIRH3SPM", "AIRS3SPD". "AIRS3SP8", "AIRS3SPM" Grid Names = "location", "ascending", "descending" Horizontal resolution= 1°x1° degree (360x180) Upper Left Point= -180.0, 90.0 Lower Right Point= 180.0, -90.0 Projection= GCTP\_GEO (Global image)

The L3 support products are similar to the L3 standard products but contain fields that are either the full 100 levels; not fully validated; or are inputs or intermediary values. Because no quality control information is available for some of these fields, values from failed retrievals may be included.

The temporal resolution of the AIRS L3 support products is same as that for the L3 standard products: **daily**, **8-day** (half of the 16 day Aqua orbit repeat cycle) and **monthly** (calendar).

#### *4.1. L3 Support Product Example File Names*

The following examples are L3 support daily, 8-day and monthly product files for January 2011.

**Daily Product Jan 1, 2011 processed using AIRS and AMSU radiances: Name**: AIRS.2011.01.01.L3.RetSup001.v6.0.9.0.T13010201044.hdf **Shortname**: **AIRX3SPD**

**Daily Product Dec 3, 2009 processed using AIRS, AMSU, HSB radiances: Name**: AIRS.2009.12.03.L3.RetSup\_H001.v6.0.9.0.G2002123120634.hdf **Shortname**: **AIRH3SPD**

**Daily Product Jan 1, 2011 processed using only AIRS radiances: Name**: AIRS.2011.01.01.L3.RetSup\_IR001.v6.0.9.0.G2002123120634.hdf **Shortname**: **AIRS3SPD**

**8-Day Product Dec 3-10, 2009 processed using AIRS and AMSU radiances: Name**: AIRS.2009.12.03.L3.RetSup008.v6.0.9.0.G2002123120634.hdf

#### **Shortname**: **AIRX3SP8**

**8-Day Product Dec 3-10, 2009 processed using AIRS, AMSU, HSB radiances: Name**: AIRS.2009.12.03.L3.RetSup\_H008.v6.0.9.0.G2002123120634.hdf **Shortname**: **AIRH3SP8**

**8-Day Product Dec 3-10, 2009 processed using only AIRS radiances: Name**: AIRS.2009.12.03.L3.RetSup\_IR008.v6.0.9.0.G2002123120634.hdf **Shortname**: **AIRS3SP8**

**Monthly Product Dec, 2009 processed using AIRS and AMSU radiances: Name**: AIRS.2009.12.01.L3.RetSup031.v6.0.9.0.G2002123120634.hdf **Shortname**: **AIRX3SPM**

**Monthly Product Dec, 2009 processed using AIRS, AMSU, HSB radiances: Name**: AIRS.2009.12.01.L3.RetSup\_H031.v6.0.9.0.G2002123120634.hdf **Shortname**: **AIRH3SPM**

**Monthly Product Dec, 2009 processed using only AIRS radiances: Name**: AIRS.2009.12.01.L3.RetSup\_IR031.v6.0.9.0.G2002123120634.hdf **Shortname**: **AIRS3SPM**

# *4.2. L3 Support Product Grids*

The data in the L3 support product is contained in 3 HDF-EOS Grids. Each grid includes data for the entire globe in 360 x 180 grid cells each 1 x 1 degree of latitude/longitude. Most fields appear in the two main grids: ascending and descending. The ascending grids collect data taken while the spacecraft is in the ascending part of its orbit. This is generally daytime, except near the poles.

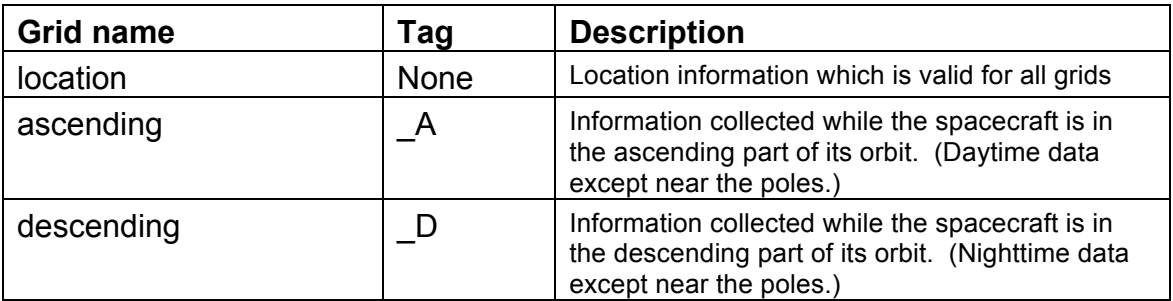

These dimensions appear in selected grids as needed.

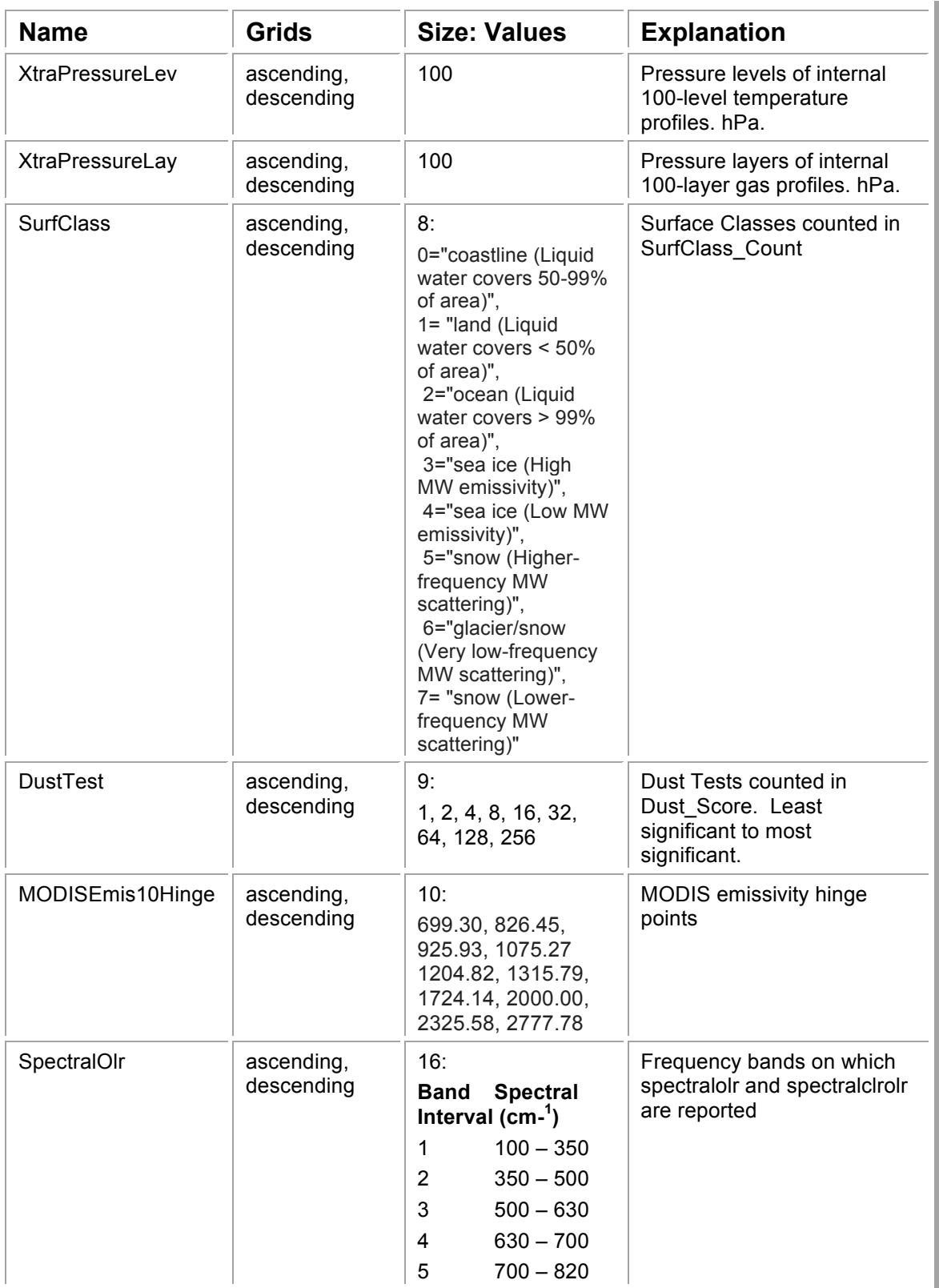

#### **AIRS Version 6 L3 User Guide**

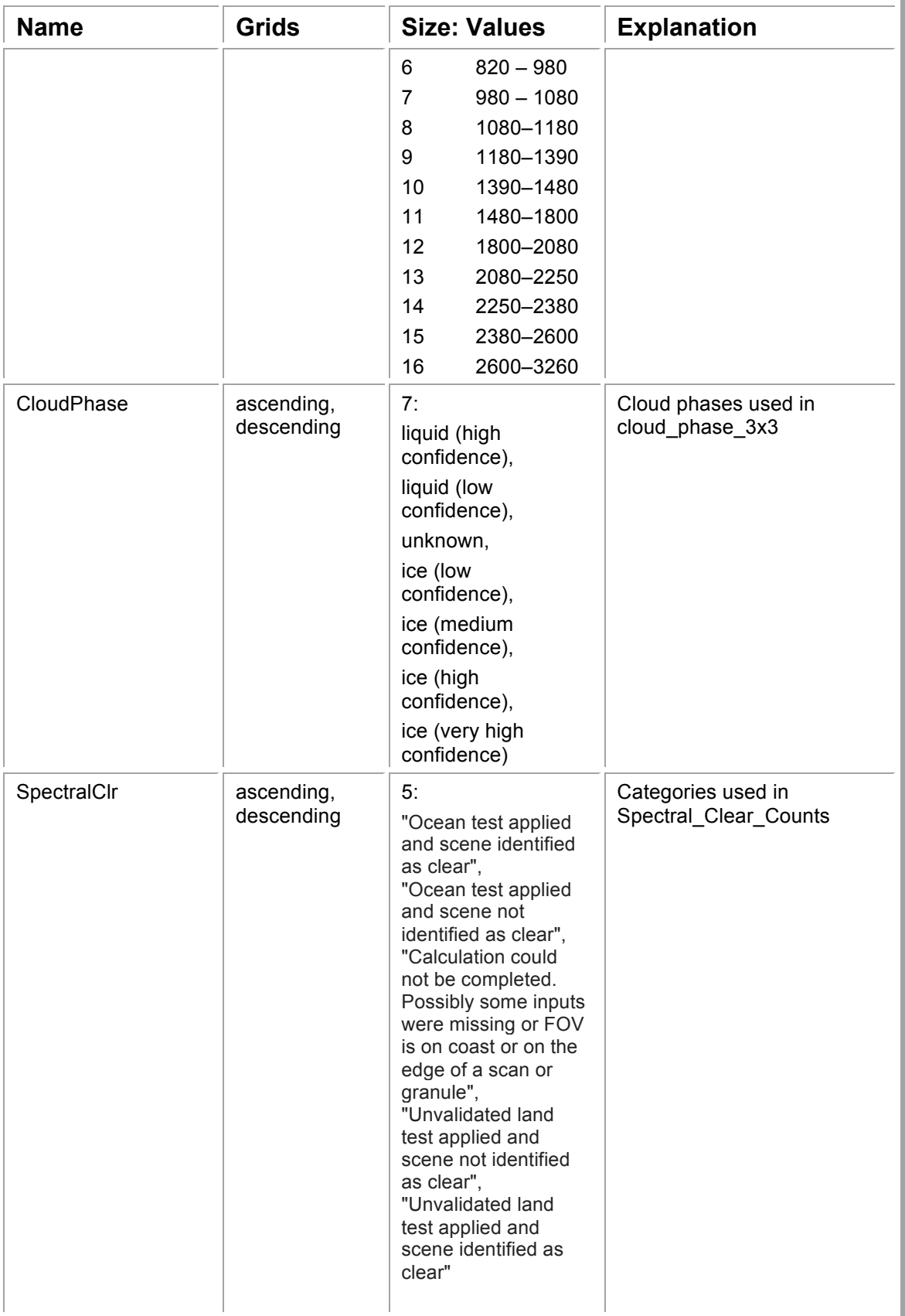

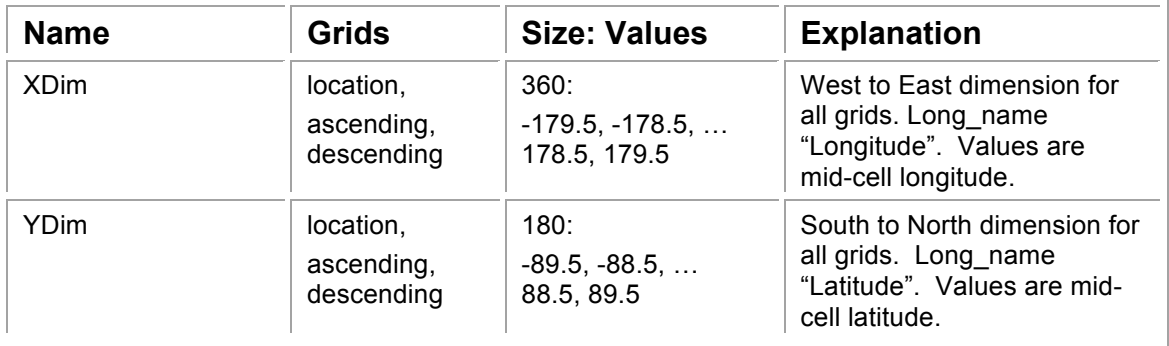

# *4.3. L3 Support Product Location Grid*

These fields are within the location grid and document pertinent information for determining the location and characteristics of a given grid cell for all grids.

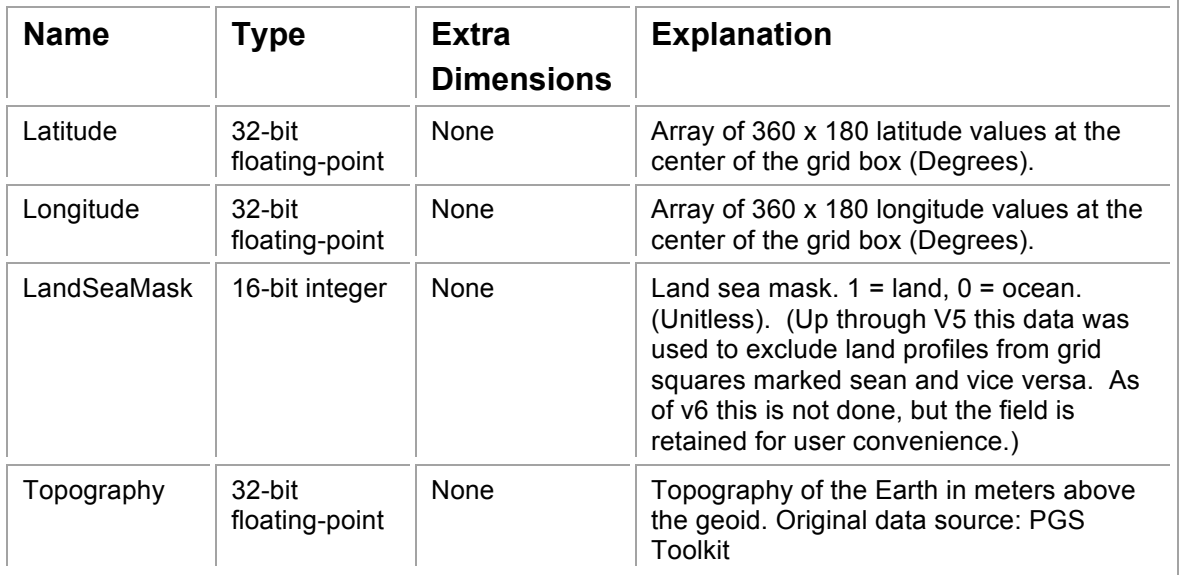

# *4.4. L3 Support Product Attributes*

These fields appear once per L3 file as HDF-EOS grid attributes in the location grid. They apply to the entire file.

The attributes with extra dimensions are provided in this format for backwards compatibility, but the same information is provided in identically named dimensions with associated dimension scales in the grids where these dimensions are used.

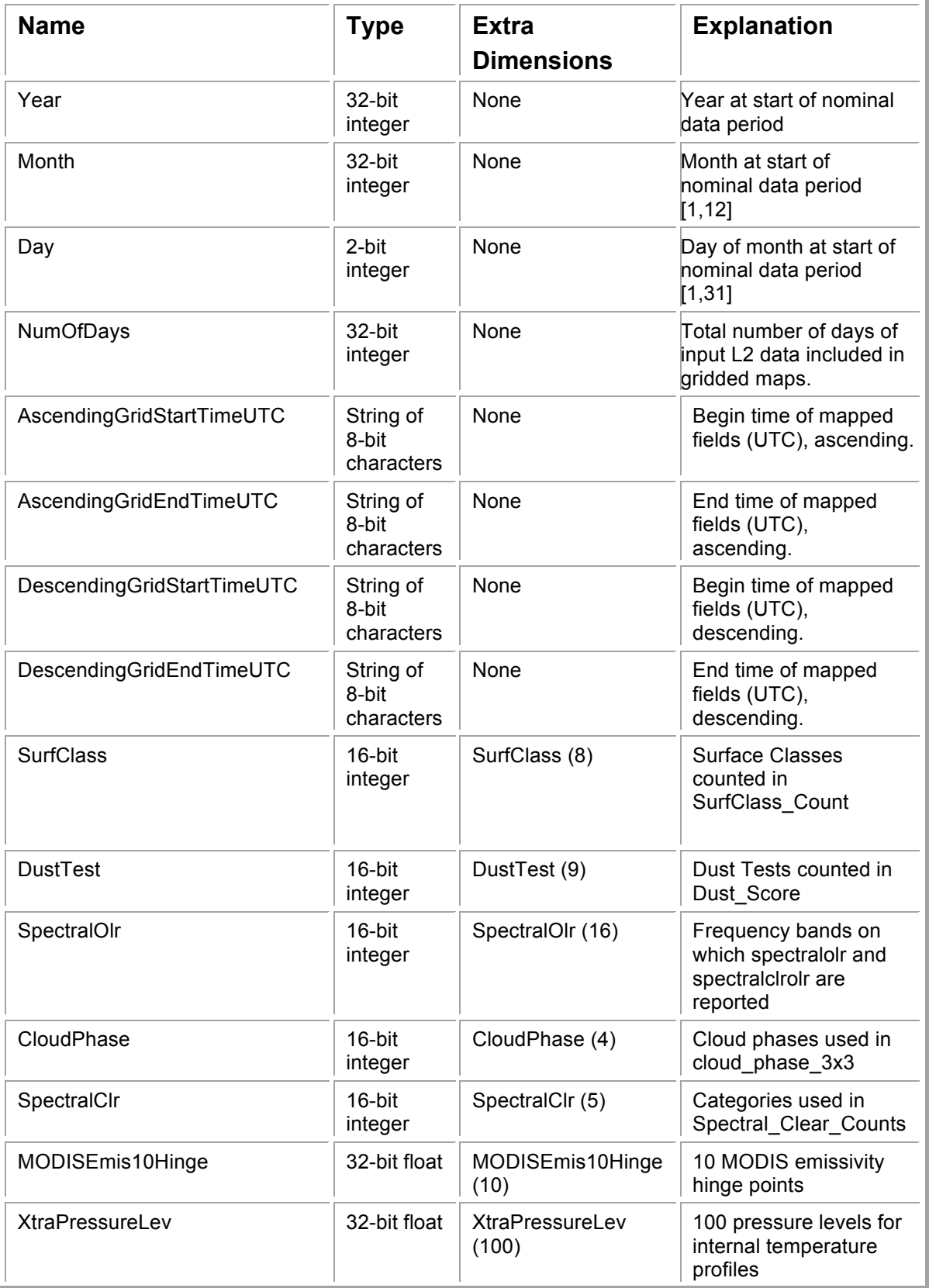

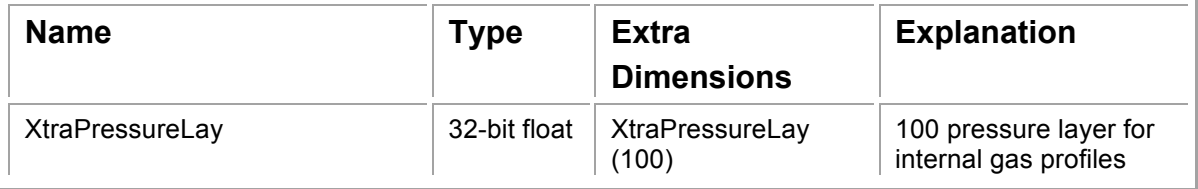

# *4.5. L3 Support Product Grid Fields*

These fields appear once per grid. Tags from the grid table are appended so that the final field names are unique across all the grids in each file. For example the carbon monoxide molecule number density field with the basename "COCDSup" will appear as "COCDSup\_A" in the ascending grid and "COCDSup\_D" in the descending grid. The value in the main field is the mean over all observations which fell in the grid cell and passed quality control. Quantities for which L2 provides just one retrieved value per FOR (3x3 AIRS FOVs) are recorded for each of the 9 AIRS FOV center locations.

There are also up to 5 ancillary fields for each field:

- 1. \_ct is a 16-bit count of the number of observations used in the calculation. It can be ratioed with TotalCounts to give a yield. It is present for all floating-point fields.
- 2. \_sdev is a 32-bit standard deviation over the observations in this grid cell. It is present for all floating-point fields.
- 3. \_min is the 32-bit floating-point minimum of the observations in this grid cell. It is present for all floating-point fields.
- 4. \_max is the 32-bit floating-point maximum of the observations in this grid cell. It is present for all floating-point fields.
- 5. \_err is the 32-bit floating-point mean of the L2 error estimates of the observations in this grid cell. It is present for all fields where the L2 product provides an error estimate.

So for example in the ascending grid the main (mean) COCDSup field is "COCDSup\_A" and it has ancillary fields "COCDSup\_A\_ct", "COCDSup A sdev", "COCDSup A min", "COCDSup A max", and "COCDSup\_A\_err".

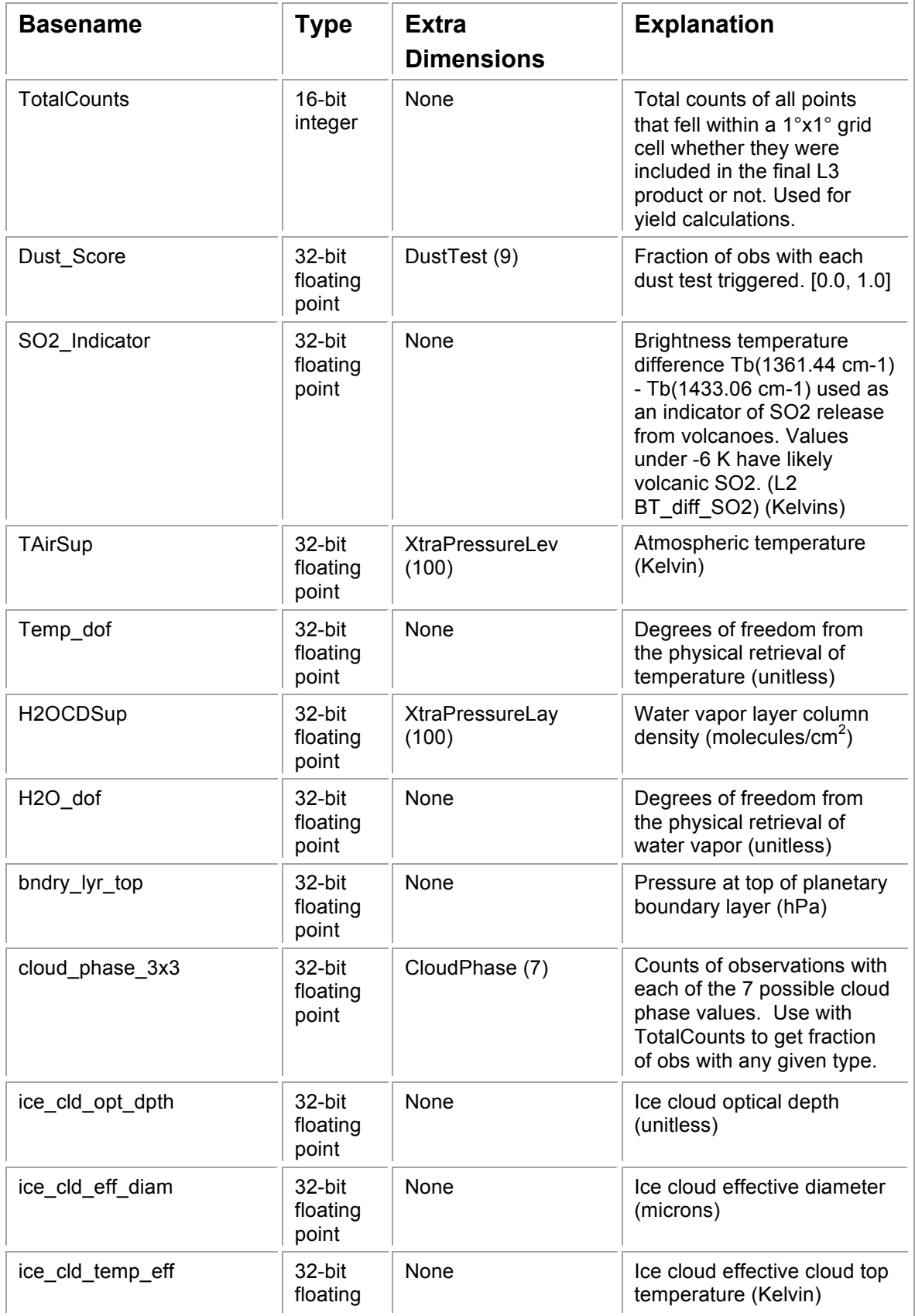

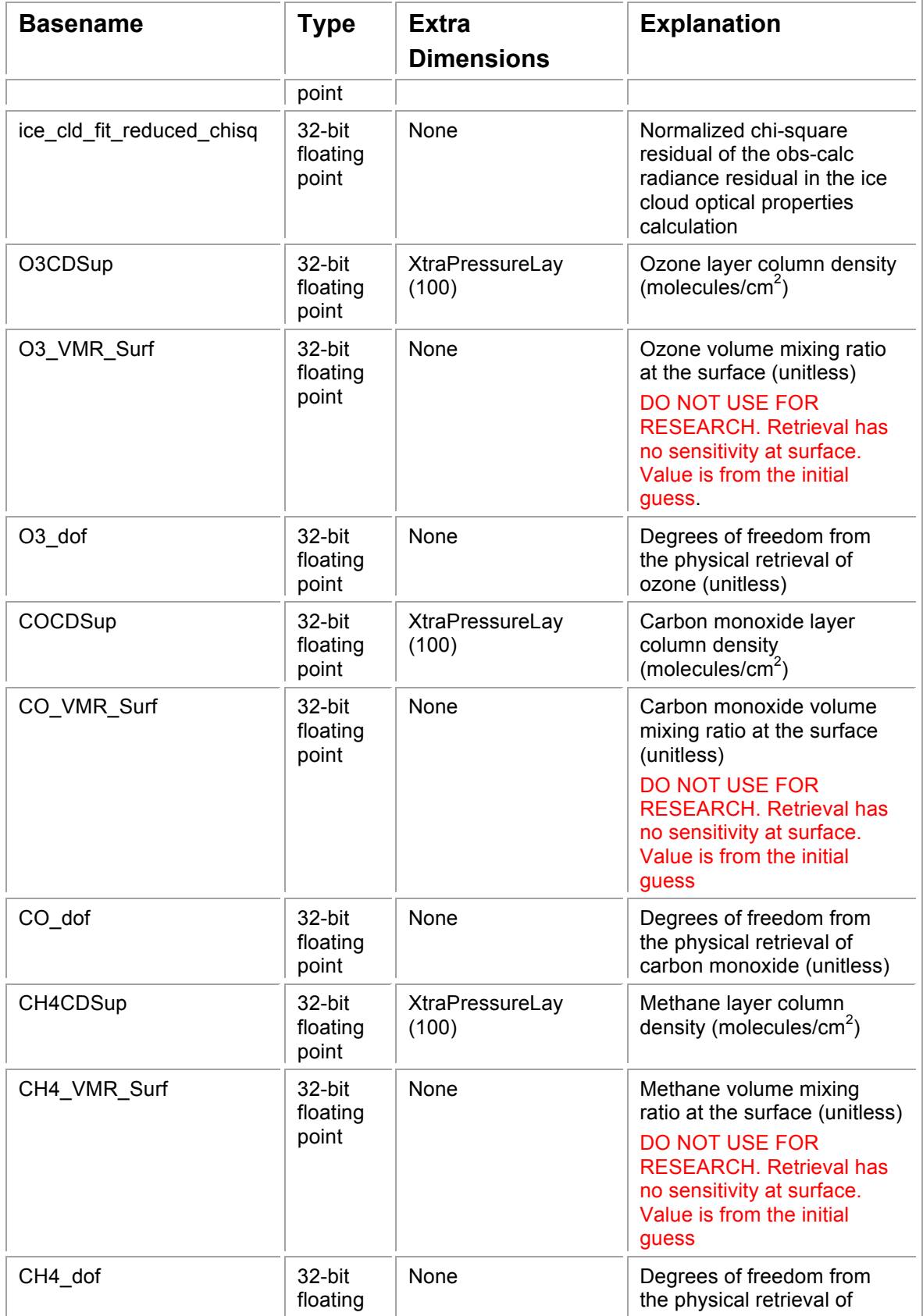

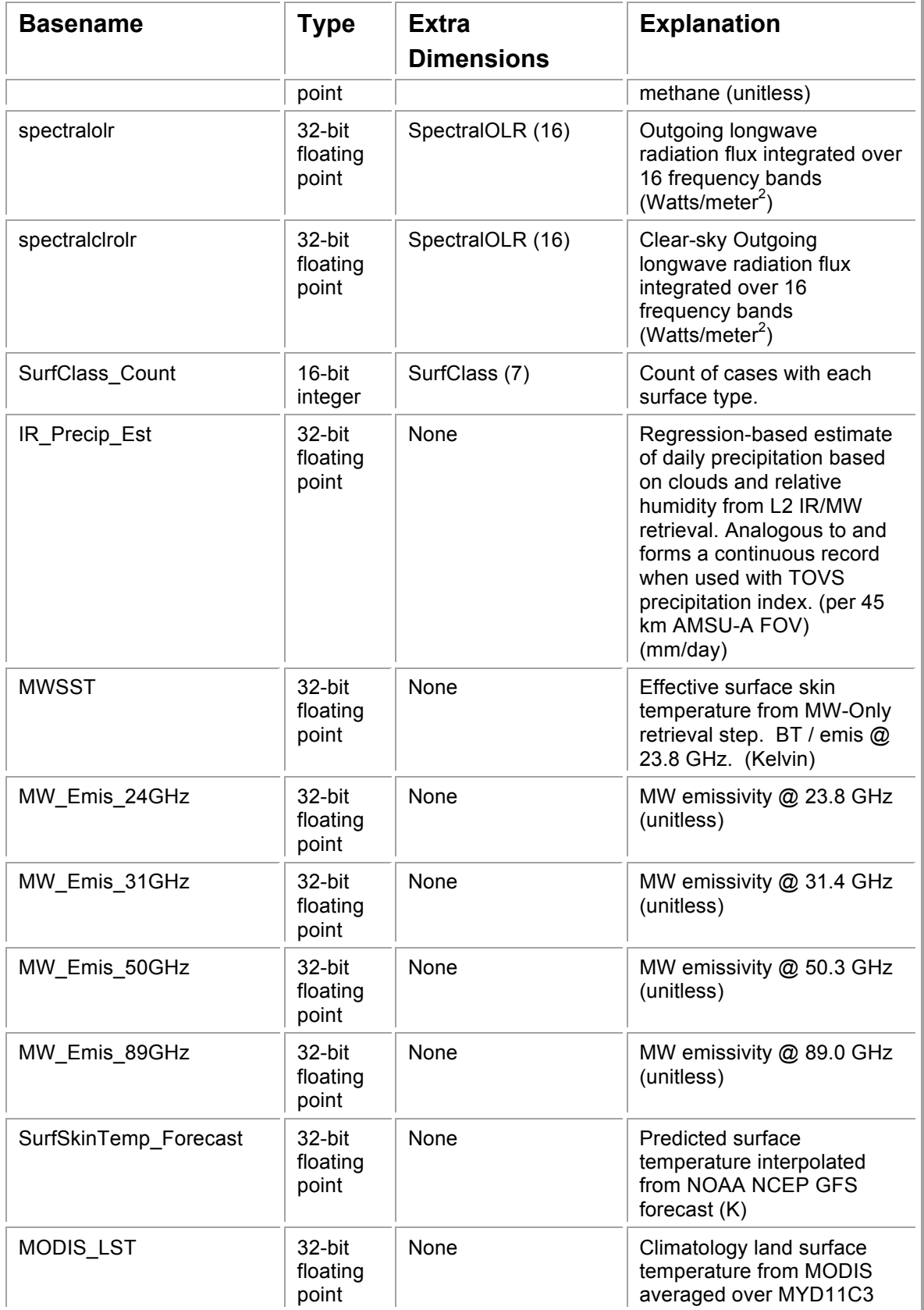

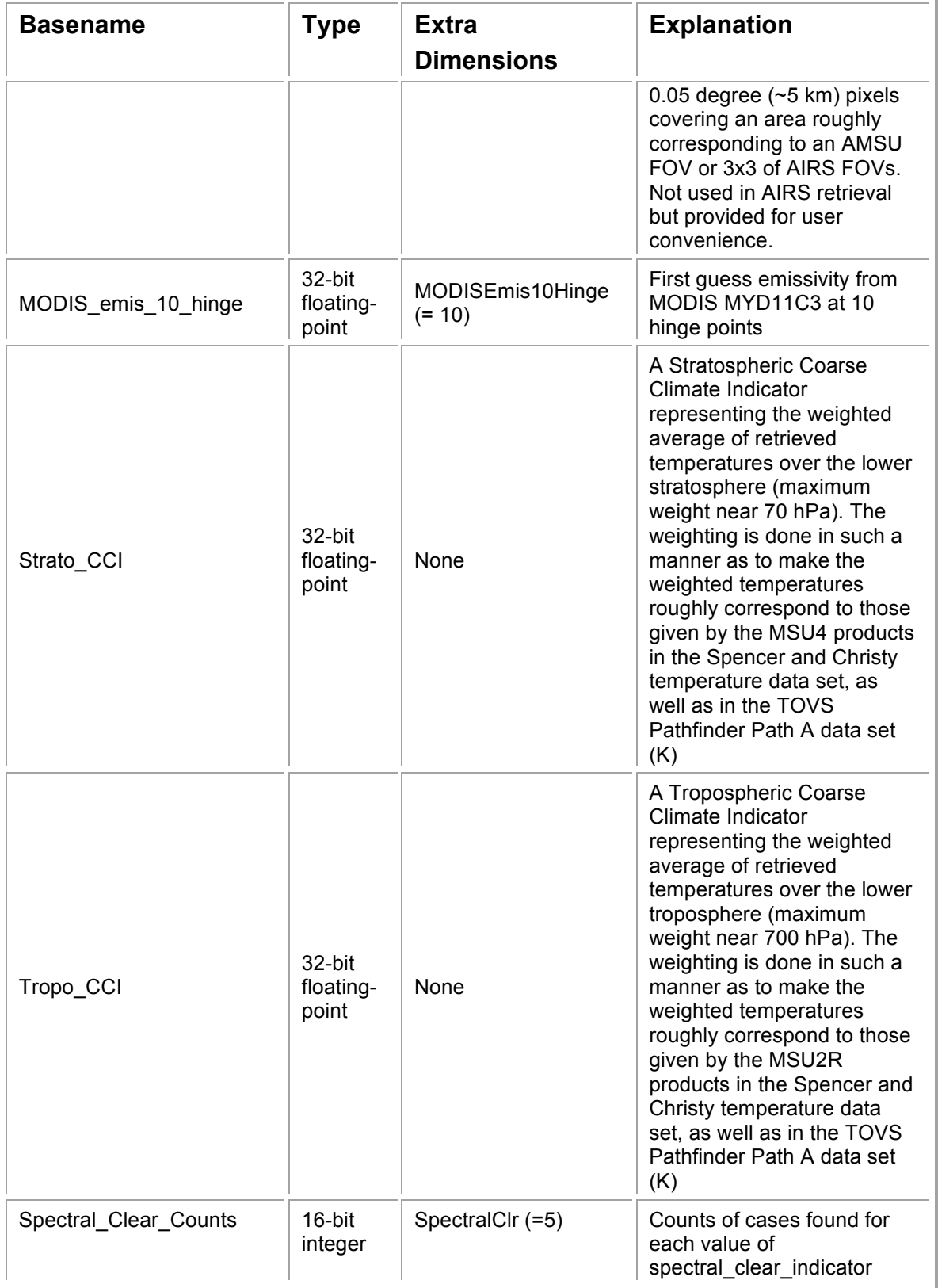

# **5. L3 Quant Product**

ESDT ShortNames: "AIRX3QP5", "AIRX3QPM8", "AIRH3QP5", "AIRH3QPM", "AIRS3QP5". "AIRS3QPM" File Type: HDF-EOS Grid Grid Name = "L3Quant" Horizontal resolution= 5°x5° degree (72x36) Upper Left Point= -180.0, 90.0 Lower Right Point= 180.0, -90.0 Projection= GCTP\_GEO

# *5.1. L3 Quant Product Temporal Characteristics*

The temporal resolution of the AIRS L3 Quant products is 5-day (pentad) and monthly (calendar). Pentads always start on the 1<sup>st</sup>, 6<sup>th</sup>, 11<sup>th</sup>, 16<sup>th</sup>, 21<sup>st</sup>, and 26<sup>th</sup> days of a month. The last pentad may contain as little as 3 days of data or as much as 6 days.

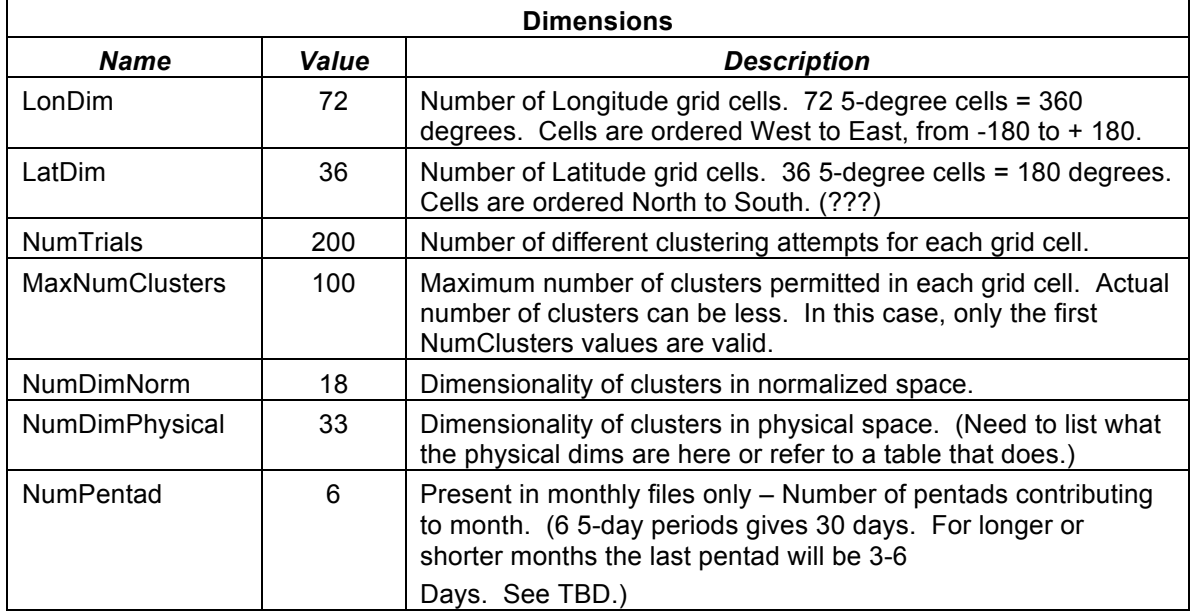

### *5.2. L3 Quant Product Dimensions*

# *5.3. L3 Quant Product Global Attributes*

**Global Attributes**

#### **AIRS Version 6 L3 User Guide**

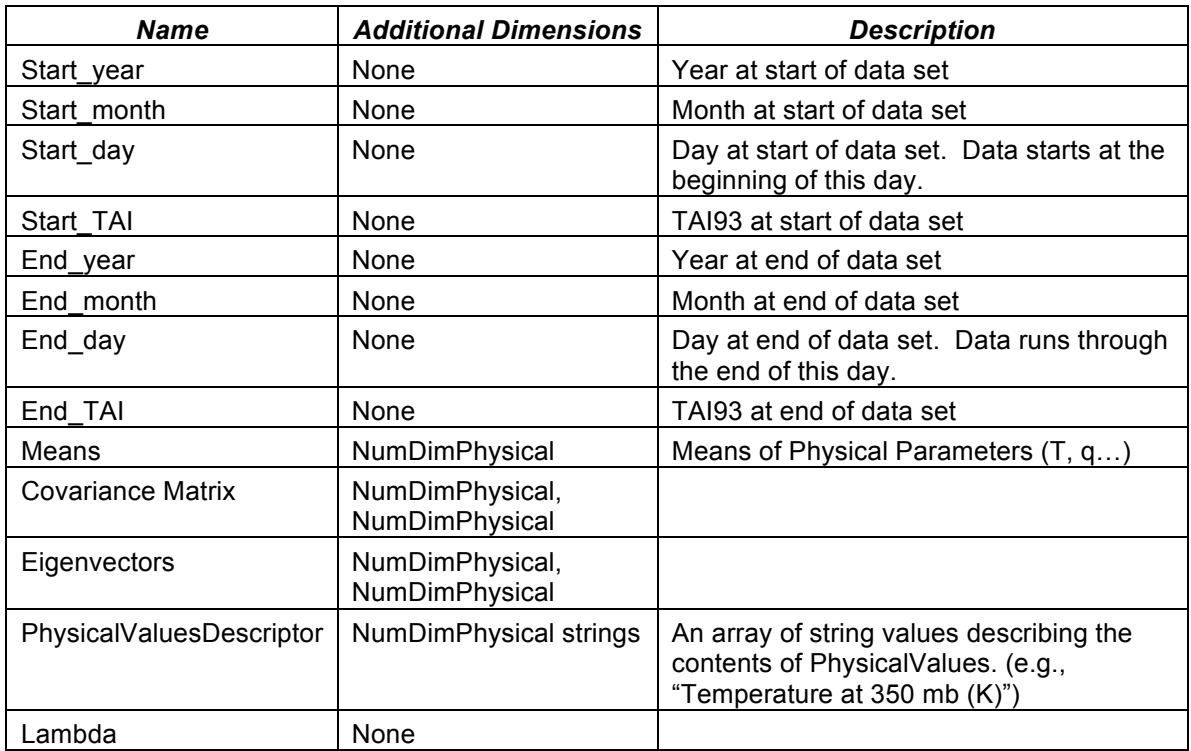

# *5.4. L3 Quant Product Grid Fields*

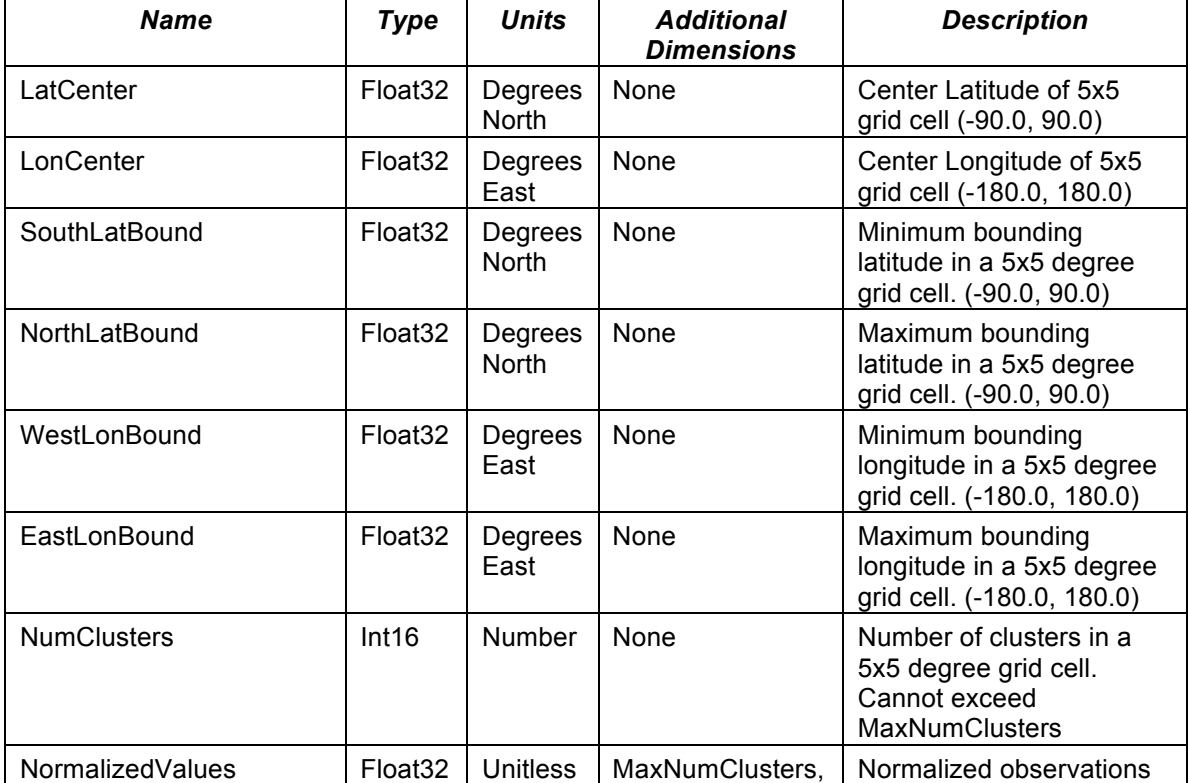

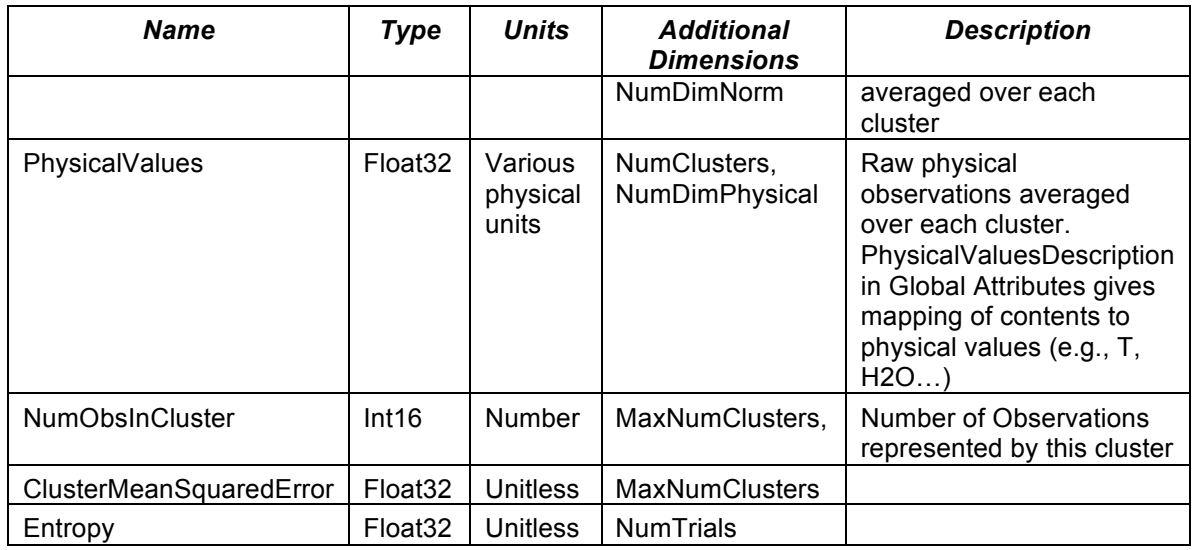

# **6. Disclaimer and Caveats for L3 Data Products**

The user is advised to read the full disclaimer documentation for the V6 Data Products Release: **V6\_Data\_Disclaimer.pdf.**

#### *6.1. Application of Quality Indicators Creates Unequal Numbers of Samples within Profiles and among Retrieved Parameters for L3 Standard Grid Products*

Analyses which depend upon correlations between temperature and water vapor fields or correlations of temperature or water vapor between different pressure levels should always use TqJoint grids that contain data for a common set of observations across water vapor and temperature at all atmospheric levels.

For the ascending and descending grids (and ascending\_MW\_Only and descending MW Only grids), L2 quality control per field is used (\* QC) collecting all observations where quality level is 0 (best) or 1 (good). In all cases, a sample is included if the applied quality indicators are either "best" (quality indicator = 0) or "good" (quality indicator = 1). Please refer to the document **V6\_L2\_Quality\_Control\_and\_Error\_Estimation.pdf** for a complete description of the L2 quality indicators. Quality control is applied to each data point entering the gridding algorithm both for different parameters and at different levels in the atmosphere for a profile. This ensures that these grids have the most complete set of data available for each field and level. However, the ensemble of samples combined to create the averages varies between parameters and levels in the atmosphere and this can complicate comparisons across fields or levels. For example, there will be a greater number of samples (greater yield) included in the **TAirStd** profiles at higher altitudes than those at lower altitudes**.** Surface fields

are filtered using their individual **\*\_QC**, which are generally the most restrictive of the quality indicators.

We provide the count of samples, but this does not characterize sampling biases, which result from the measuring system. For example, parameters that are correlated with cloudiness, e.g. cloud properties and water vapor mass mixing ratio, have sampling biases different from those of the air temperature profile or of the surface parameters. The problem is complicated because the bias is height and species dependent within a grid box. The loss of sensitivity from clouds is not only dependent upon cloud amount, but depends upon correlations between clouds at different levels that are not characterized by cloud amount alone. Thus you cannot use total cloudiness in a grid box to further quality control the products.

#### *6.2. Topography Creates Unequal Numbers of Samples within Profiles*

Binning vertical profile data over a spatial area containing topography is always problematical. Some samples in a bin may cover a footprint of low altitude topography while others in the same bin may cover a footprint of high altitude topography. This affects the number of samples as a function of altitude of the temperature profile. For example, the number samples falling within an ascending bin, **TotalCounts\_A**, is the maximum number of entries which may be used in determining the average air temperature, **Temperature\_A**, as some point in the vertical profile. Over topography, the count of samples actually included in the calculation at a particular level, **Temperature\_A\_ct**, may drop rapidly to zero as the profile approaches the 1000mb level due to intervening topography.

# *6.3. Digitization Effect due to Compression by Rounding*

A user who combines data over a time interval to create a histogram of the number of occurrences of a given value of water vapor in the 500-600mb layer will see a high-frequency oscillation. This is a digitization effect due to the compression of the L3 data by rounding to shrink the product file size. The precision of H2OMMR is 11 bits in the mantissa. This is equivalent to 3 1/2 significant digits. The effective bin size is  $\sim$ 1/2048 of whatever the value is for the given cell. The user has two options to avoid creating a histogram that shows this beating. The first is to make the histogram bin size much larger than the effective bin size. The second is to make the histogram bin size much smaller, but then only display the non-empty bins.

#### *6.4. Integrating the Layer Mixing Ratios in H2OVapMMR yields a value smaller than TotH2Ovap*

The L3 layer profiles assume the atmosphere extends downward all the way to 1000mb. The L3 total water vapor values do not make this assumption. Profiles can extend below the surface, and the user can partially correct for this by using topography to remove from sums of H2OVapMMR layers and fractions of layers that are below the surface. Unfortunately, specific humidity is not constant throughout the vertical extent of a layer so the correction cannot be exact. The user might believe that he is safe over the ocean. However, if the surface pressure is less than 1000mb and the L3 bin is over the ocean, the bottom layer should appear to have more water vapor than is really there because it will extend below the surface.

#### *6.5. Total Column CO and Total Column CH4 dominated by initial guess*

The peak sensitivity of the AIRS retrieval to carbon monoxide occurs at 500 hPa and the peak sensitivity of the AIRS retrieval to methane occurs at 300 hPa. The AIRS retrieval is not sensitive to either constituent near the surface. The total column values reported for these two constituents are dominated by the initial guess of each and should not be used for research purposes. The total column CO and total column CH4 will be moved to the Level 2 Support Product in the future V7 data product release.

#### *6.6. Surface values of CO, CH4 and O3 are due to the initial guess*

AIRS Retrieval has no sensitivity to CO, CH4 and O3 at the surface.